# **UNIVERSIDADE DE CAXIAS DO SUL ÁREA DO CONHECIMENTO DE CIÊNCIAS EXATAS E ENGENHARIAS**

**FELIPE SULIANI RAOTA**

# **SIMULAÇÃO COMPUTACIONAL DE ESTRUTURAS DE NANODIAMANTES**

**CAXIAS DO SUL**

**2018**

## **FELIPE SULIANI RAOTA**

# **SIMULAÇÃO COMPUTACIONAL DE ESTRUTURAS DE NANODIAMANTES**

Trabalho de Conclusão de Curso apresentado como requisito parcial à obtenção do título de Bacharel em Ciência da Computação na Área do Conhecimento de Ciências Exatas e Engenharias da Universidade de Caxias do Sul.

Orientador: Prof. Dr. André Luis Martinotto Coorientador: Prof. Dr. Cláudio Antônio Perottoni

# **CAXIAS DO SUL**

**2018**

# **FELIPE SULIANI RAOTA**

# **SIMULAÇÃO COMPUTACIONAL DE ESTRUTURAS DE NANODIAMANTES**

Trabalho de Conclusão de Curso apresentado como requisito parcial à obtenção do título de Bacharel em Ciência da Computação na Área do Conhecimento de Ciências Exatas e Engenharias da Universidade de Caxias do Sul.

**Aprovado em 04/12/2018**

## **BANCA EXAMINADORA**

Prof. Dr. André Luis Martinotto Universidade de Caxias do Sul - UCS

Prof. Dr. Cláudio Antônio Perottoni Universidade de Caxias do Sul - UCS

Prof. Dr. Ricardo Vargas Dorneles Universidade de Caxias do Sul - UCS

#### **RESUMO**

Os nanodiamantes são objeto de estudo em diversas áreas de aplicação, uma vez que as características estáveis e propriedades físicas/mecânicas notáveis os tornaram em um excelente material do ponto de vista tecnológico. Este trabalho tem por objetivo apresentar uma solução que possibilite a simulação de nanodiamantes de diferentes tamanhos, em um *cluster* de computadores. Para tal, desenvolveu-se uma aplicação gráfica para criar e gerenciar a execução dessas simulações. Essas, são efetuadas por meio do método da dinâmica molecular, com uso dos potenciais interatômicos AIREBO (Adaptative Intermolecular Reactive Empirical Bond Order potential) e ReaxFF*C*−<sup>2013</sup> (Reactive Force Field). As simulações foram realizadas utilizando pacotes desenvolvidos em linguagem Python sob licença de software livre, sendo que as principais ferramentas utilizadas foram ASE (Atomic Simulation Environment), LAMMPS (Large Scale Atomic/Molecular Massively Parallel Simulation) e OVITO (Open Visualization Tool). De forma a facilitar a visualização dos resultados, foram desenvolvidos *scripts* para geração de gráficos de temperatura, energia total, energia potencial e energia cinética em função do tempo de execução. Para avaliar as transformações ocorridas nas estruturas dos nanodiamantes ao longo das simulações, foram criados recursos que permitam visualizar as mudanças de hibridizações ao longo das simulações.

**Palavras-chaves**: Nanodiamante, Dinâmica Molecular, Simulação Computacional, ASE, LAMMPS, AIREBO, OVITO, REAXFF

### **ABSTRACT**

Nanodiamonds are studied in several application areas since their stable characteristics and remarkable physical/mechanical properties have made them an excellent material from the technological point of view. The purpose of this work is to present a solution which allows the simulation of nanodiamonds of different sizes, in a computer cluster. For that, a graphical application was developed to create and to manage the simulation's execution. Those are carried out by the molecular dynamics method, using AIREBO (Adaptative Intermolecular Reactive Empirical Bond Order potential) and ReaxFF*C*−<sup>2013</sup> (Reactive Force Field). The simulations were performed using tools developed in Python language, under the open-source software license. The main software used was ASE (Atomic Simulation Environment), LAMMPS (Large Scale Atomic/Molecular Massively Parallel Simulation) and OVITO (Open Visualization Tool). In order to facilitate the visualization of the results, scripts were developed to generate plots of temperature, total energy, potential energy and kinetic energy versus execution time. To evaluate the structural changes occurred during the simulation, resources were created that allows to visualizing the hybridizations changes during the simulation.

**Keywords**: Nanodiamond, Molecular Dynamic, Computational Simulation, ASE, LAMMPS, AIREBO, OVITO, REAXFF

# **LISTA DE ILUSTRAÇÕES**

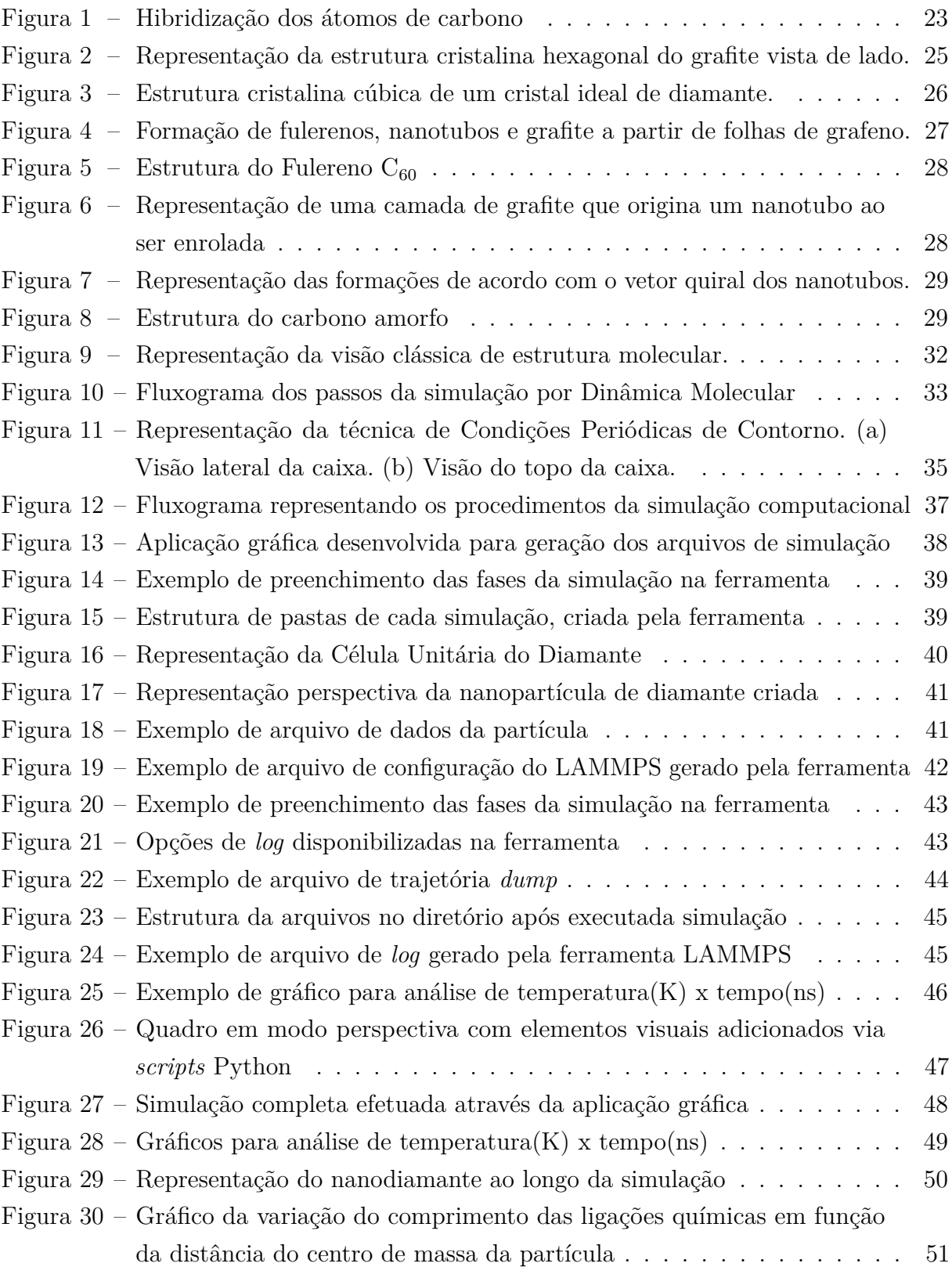

# **LISTA DE TABELAS**

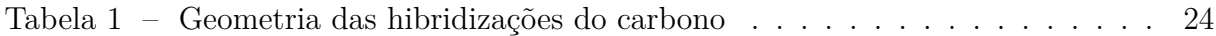

# **LISTA DE ALGORITMOS**

Algoritmo 1 [Função do ASE utilizada para criação da célula unitária do nanodiamante](#page-41-1) 40

## **LISTA DE ABREVIATURAS E SIGLAS**

- AIREBO *Adaptative Intermolecular Reactive Empirical Bond Order Potential*
- ASE *Atomic Simulation Environment*
- LAMMPS *Large-scale Atomic/Molecular Massively Parallel Simulator*
- MEMS *Micro-Electro-Mechanical Systems*
- RDX *Research Department Explosive*
- TNT *Trinitrotoluene*
- UDD *Ultra-Dispersed Diamonds*
- CVD *Chemical Vapor Deposition*
- DM Dinâmica Molecular
- Å *Angstrom*
- ppm Partes por milhão
- GPa *Gigapascal*
- K *Kelvin*
- C Carbono
- nm Nanômetro
- ps Picosegundo
- ns Nanosegundo
- DND *Detonation Nanodiamond*
- HPHT *High Pressure and High-Temperature*
- NVE Número de átomos, volume e energia constantes
- NVT Número de átomos, volume e temperatura constantes
- NPT Número de átomos pressão e temperatura constantes
- *µV T Ensemble Grand-canônico*
- SD *Steepest Descent*
- BFGS *Broyden–Fletcher–Goldfarb–Shanno algorithm*
- MPI *Message Passing Interface*
- TCC Trabalho de Conclusão de Curso
- FCC *Face Centered Cubic Structure*
- ReaxFF *Reactive Force Field*
- OVITO *Open Visualization Tool*

# **SUMÁRIO**

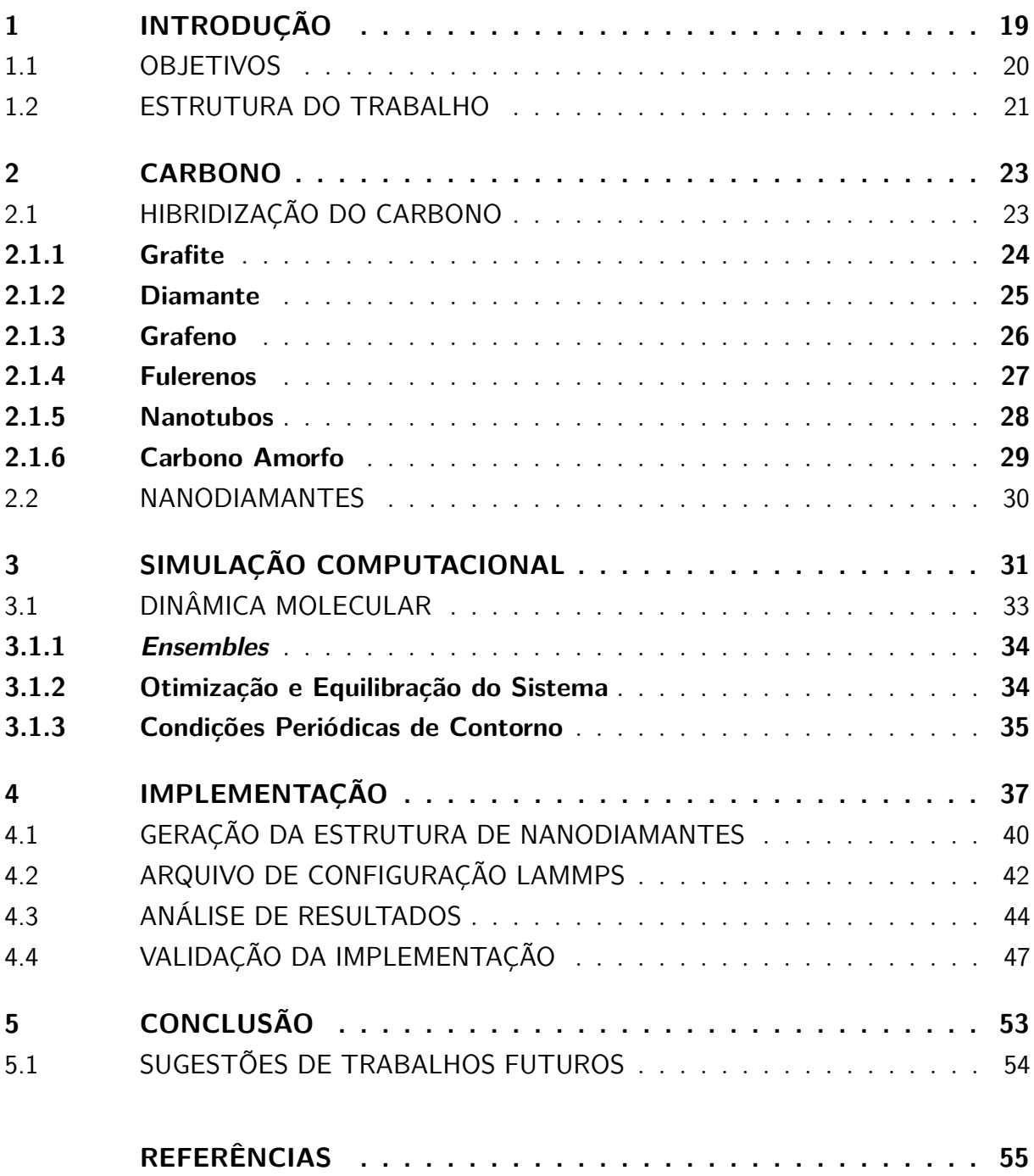

# <span id="page-20-0"></span>**1 INTRODUÇÃO**

O diamante é um dos materiais mais rígidos do mundo, não sofrendo corrosão e podendo tolerar altos níveis de radiação e altas pressões [\(EMFUTUR,](#page-57-0) [2013\)](#page-57-0). Além disso, esse possui alta resistência elétrica e uma alta condutividade térmica, quando comparado aos outros materiais [\(CATALDO; MILANI,](#page-57-1) [2010\)](#page-57-1).

Os nanodiamantes são foco de estudos em diversas áreas de aplicação. A dureza, a resistência e a inércia de filmes de nanodiamantes, juntamente com sua superfície suave, os tornaram um material único para o desenvolvimento de sistemas mecânicos miniaturizados, mais conhecidos como MEMS (*Micro-Electro-Mechanical Systems*) [\(ADIGA; SUMANT;](#page-56-1) [SURESH,](#page-56-1) [2010\)](#page-56-1). Na biomedicina, por exemplo, já foram realizados estudos que utilizaram os nanodiamantes como um veículo para a distribuição de medicamentos no corpo humano [\(SHIMKUNAS; ROBINSON; LAM,](#page-60-0) [2009\)](#page-60-0). Os nanodiamantes também já foram utilizados em estudos relacionados ao câncer, onde foram utilizados como veículos de transporte do medicamento Epirubicin no tratamento de câncer hepático [\(WANG,](#page-61-0) [2009\)](#page-61-0).

Os nanodiamantes possuem fontes de obtenção bem particulares. Na natureza, esses podem ser encontrados no petróleo bruto, em meteoritos, na poeira interestelar, em nebulosas protoplanetárias e também em algumas camadas de sedimentos da superfície terrestre [\(CATALDO; MILANI,](#page-57-1) [2010\)](#page-57-1).

Além disso, os nanodiamantes podem ser sintetizados através de explosões. De fato, em 1962, pesquisadores russos conseguiram coletar nanopartículas de diamante da fuligem residual da detonação de RDX (*Research Department Explosive*) e TNT (*Trinitrotoluene*) [\(EMFUTUR,](#page-57-0) [2013\)](#page-57-0). Estudos mais recentes, demonstram que a síntese de nanodiamantes por detonação já foi otimizada para uma escala comercial, com a produção de diamantes ultradispersos UDD (*Ultra-Dispersed Diamonds*) [\(CATALDO; MILANI,](#page-57-1) [2010\)](#page-57-1). Outra forma de sintetização é pelo método de deposição química a vapor CVD (*Chemical Vapor Deposition*), onde o material é exposto a um fluxo gasoso de hidrocarbonetos, sob altas temperaturas, que resultam na condensação de uma fase sólida. [\(ZUBETS,](#page-61-1) [2016\)](#page-61-1).

As simulações computacionais são uma ferramenta essencial aos pesquisadores. De fato, a simulação do comportamento de materiais e o cálculo de suas propriedades é um componente importante em pesquisas científicas, uma vez que essa técnica pode ser utilizada em situações onde as medições são indiretas, exigindo interpretação teórica, ou ainda em experimentos que não podem ser realizados devido a limitações tecnológicas e altos custos [\(CARTER,](#page-56-2) [2008\)](#page-56-2). Como exemplo deste tipo de experimentos, pode-se citar os experimentos que dependem de altas temperaturas ou pressões extremas [\(ALLEN,](#page-56-3) [2004\)](#page-56-3).

Existem diversas técnicas de simulação computacional, sendo que entre essas podemos destacar a dinâmica molecular (DM) [\(LEACH,](#page-58-0) [2001\)](#page-58-0). Esse é um procedimento que consiste na computação dos movimentos físicos dos átomos e moléculas, de acordo com as leis de movimento de Newton [\(MORGHAN,](#page-58-1) [2007\)](#page-58-1).

As simulações por DM podem exigir uma grande quantidade de recursos computacionais, dependendo do número de átomos e o número de passos de tempo. A escala de tamanho para as coordenadas atômicas é Å (ångström), e pensando numa estrutura em três dimensões, centenas ou milhões de átomos devem ser simulados para chegar em uma escala de sub-mícrons [\(PLIMPTON,](#page-59-0) [1995\)](#page-59-0). Desta forma, é inviável a utilização dos computadores pessoais para a realização desse tipo de simulação, sendo necessário a utilização de plataformas de alto desempenho [\(PLIMPTON,](#page-59-0) [1995\)](#page-59-0).

Dentro desse contexto, neste trabalho será desenvolvida uma implementação paralela para a simulação computacional de nanodiamantes utilizando a técnica de dinâmica molecular. Mais especificamente será desenvolvida uma implementação que permita verificar a variação estrutural e das propriedades de nanodiamantes em função do tamanho. Essa simulação será desenvolvida de forma a ser executada em um *cluster* de computadores [\(BUYYA,](#page-56-4) [1999\)](#page-56-4).

#### <span id="page-21-0"></span>1.1 OBJETIVOS

Desenvolver uma solução que permita a simulação de nanodiamantes em um *cluster* de computadores. Com base no objetivo geral, foram elaborados os seguintes objetivos específicos:

- 1. Desenvolvimento de uma ferramenta que permita realizar a simulação de nanodiamantes de diferentes tamanhos, bem como o cálculo de suas propriedades;
- 2. Desenvolvimento de recursos que permitam o cálculo da variação do comprimento das ligações químicas, em função do tamanho dos nanodiamantes;

#### <span id="page-22-0"></span>1.2 ESTRUTURA DO TRABALHO

O presente trabalho está organizado da seguinte forma:

- No Capítulo [2](#page-24-1) são apresentadas as diferentes formas alotrópicas do carbono. Entre essas estruturas, destaca-se os nanodiamantes, que são o objeto de estudo neste trabalho. Para maiores informações sobre este assunto, sugere-se a leitura de [\(PIERSON,](#page-59-1) [1993\)](#page-59-1).
- No Capítulo [3](#page-32-0) é descrito o processo de simulação computacional. Nesse capítulo é apresentado o método de dinâmica molecular, que será a técnica utilizada para o desenvolvimento deste trabalho. Como referência para a utilização deste método na simulação de nanodiamantes sugere-se [\(HO,](#page-57-2) [2014\)](#page-57-2).
- No Capítulo [4](#page-38-1) são apresentadas as principais etapas do desenvolvimento da aplicação para a simulação de estruturas de nanodiamantes com diferentes tamanhos, bem como um exemplo completo com análises.
- Por fim, no Capítulo [5](#page-54-0) são apresentadas as considerações finais do trabalho e sugestões de trabalhos futuros.

#### <span id="page-24-1"></span>**2 CARBONO**

A palavra carbono é derivada do Latim "carbo", a qual significa carvão (ou brasa). O carbono é o elemento base de toda a matéria orgânica, sendo considerado um dos principais elementos químicos [\(PIERSON,](#page-59-1) [1993\)](#page-59-1).

O elemento carbono é amplamente distribuído na natureza, sendo encontrado na crosta terrestre com uma proporção de 180 ppm (partes por milhão). Esse é encontrado em sua maioria sob a forma de compostos, sendo que somente dois de seus polimorfos são encontrados na natureza, que são: o grafite e o diamante [\(CATALDO; MILANI,](#page-57-1) [2010\)](#page-57-1).

Fora da superfície terrestre, o elemento carbono também é encontrado em abundância, estando presente no sol, estrelas, cometas e na atmosfera dos planetas. De fato, o carbono é o quarto elemento mais abundante no sistema solar, logo após o hidrogênio, hélio e oxigênio. Esse é identificado em sua maioria na forma de hidrocarbonetos. Particularmente, os diamantes microscópicos (carbonos polimórficos), foram descobertos em meteoritos [\(PIERSON,](#page-59-1) [1993\)](#page-59-1).

### <span id="page-24-2"></span>2.1 HIBRIDIZAÇÃO DO CARBONO

O carbono pode ser encontrado em diferentes formas alotrópicas estáveis, sendo que cada uma delas apresenta diferentes estruturas cristalinas e propriedades. Essa diversidade de estruturas está relacionada diretamente com a capacidade do átomo de carbono em se arranjar em três diferentes estados eletrônicos híbridos, que são: s*p*, s*p* 2 e s*p* 3 .

<span id="page-24-0"></span>A mistura de elétrons de um orbital *s* com um ou mais orbitais *p*, é chamado de hibridização s*p n* . Como consequência da hibridização, o carbono se liga aos outros átomos de maneiras distintas, conforme pode ser observado na Figura [1.](#page-24-0)

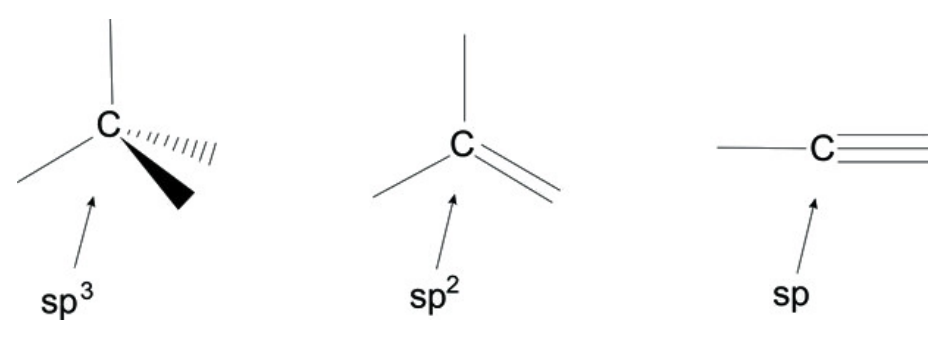

Figura 1: Hibridização dos átomos de carbono

Fonte: [MICHA](#page-58-2) [\(2014\)](#page-58-2)

Na configuração s*p* 3 , tem-se quatro ligações simples, formando uma geometria

molecular tetraédrica, sob ângulos de 109*,* 5 ◦ . Essa hibridização ocorre nos diamantes. No caso do grafite, tem-se uma hibridização s*p* 2 , onde ocorrem duas ligações simples e uma dupla, situando-se em um mesmo plano triangular, formado por ângulos de 120◦ entre si. Já em uma hibridização s*p*, tem-se duas ligações duplas ou uma ligação simples e uma tripla, linear, ou seja com um ângulo de 180◦ [\(HOLGADO,](#page-57-3) [2016\)](#page-57-3).

<span id="page-25-0"></span>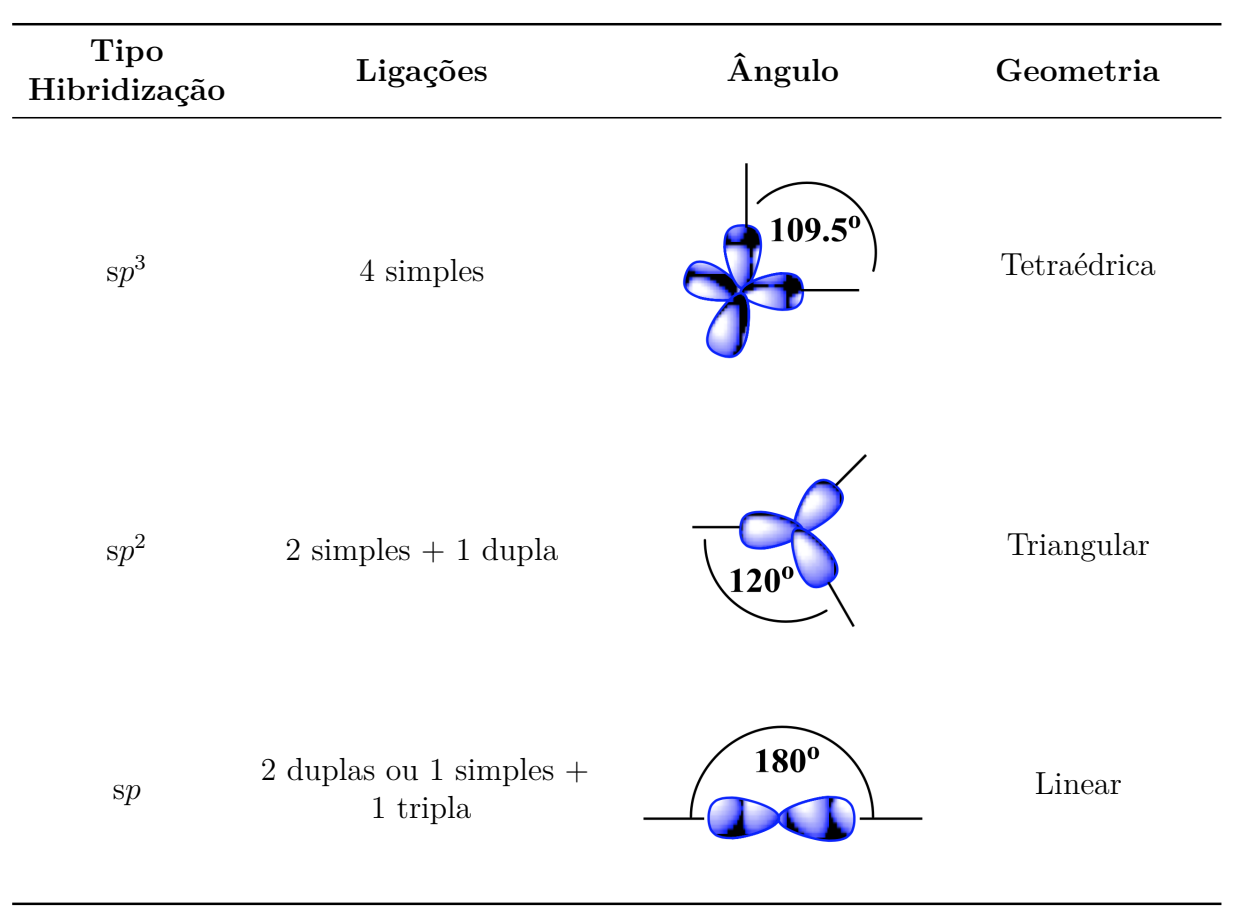

Tabela 1: Geometria das hibridizações do carbono

Fonte: [KEY](#page-58-3) [\(2011\)](#page-58-3), adaptado

Essas diferentes formas de ligações possibilitam ao carbono se arranjar em diferentes formas alotrópicas, entre as quais, se destacam: o grafite (Seção [2.1.1\)](#page-25-1), o diamante (Seção [2.1.2\)](#page-26-1) e o carbono amorfo (Seção [2.1.6\)](#page-30-2) [\(CALLISTER,](#page-56-5) [2013\)](#page-56-5). Além disso, os avanços da nanotecnologia permitiram identificar outras formas alotrópicas de carbono na escala nanométrica, chamados nanocarbonos, como por exemplo, os fulerenos (Seção [2.1.4\)](#page-28-1) [\(KROTO et al.,](#page-58-4) [1985\)](#page-58-4), nanotubos de carbono (Seção [2.1.5\)](#page-29-2) [\(IIJIMA,](#page-58-5) [1991\)](#page-58-5) e o grafeno (Seção [2.1.3\)](#page-27-1) [\(NOVOSELOV et al.,](#page-59-2) [2004\)](#page-59-2).

#### <span id="page-25-1"></span>**2.1.1 Grafite**

No grafite os átomos de carbono estão organizados em camadas, como se fossem folhas, sendo que essas camadas são formadas por átomos de carbono ligados com uma distância de 1*.*42 Å. Os átomos dessas camadas formam ligações covalentes do tipo s*p* 2 , formando um arranjo planar hexagonal de ângulo de 120° (Figura [2\)](#page-26-0). Já os planos são unidos por interações fracas de *van der Waals*, sob uma distância de 3*.*35 Å.

Devido às fracas ligações interplanares, os átomos no grafite conseguem mobilidade entre as camadas, garantindo assim fácil deslizamento entre elas e permitindo que o grafite possa ser utilizado como lubrificante sólido [\(PIERSON,](#page-59-1) [1993\)](#page-59-1). O grafite possui ainda aplicações em áreas de energia nuclear, devido a sua resistência a altas temperaturas. O grafite só pode ser fundido a temperaturas acima de 4000 K e sob pressão acima de 10 GPa [\(BERGOLI,](#page-56-6) [2009\)](#page-56-6).

<span id="page-26-0"></span>Figura 2: Representação da estrutura cristalina hexagonal do grafite vista de lado.

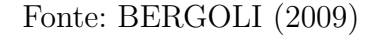

#### <span id="page-26-1"></span>**2.1.2 Diamante**

O diamante possui uma variedade de propriedades extremas e notáveis, atraindo cada vez mais o interesse científico por sua versatilidade e utilidade tecnológica. O diamante é o material mais duro existente na natureza, apresentando propriedades físicas e mecânicas superiores. De fato, esse possui uma alta rigidez, alta velocidade acústica e superfície estável [\(ADIGA; SUMANT; SURESH,](#page-56-1) [2010\)](#page-56-1). Adicionalmente, tratando-se de um material não metálico, o diamante possui uma alta condutividade térmica, bem como um elevado índice de refração [\(CALLISTER,](#page-56-5) [2013\)](#page-56-5).

Os avanços nas técnicas de síntese de diamantes abriram caminho para o uso deste material em muitas aplicações que abrangem desde a óptica e a eletrônica, até biomedicina e computação quântica [\(PALYANOV,](#page-59-3) [2018\)](#page-59-3). As propriedades mecânicas do diamante são estáveis sob uma ampla faixa de temperaturas, tornando o material um ótimo candidato para aplicações de sistemas e dispositivos mecânicos miniaturizados, mais conhecidos como MEMS (*Micro-Electro-Mechanical Systems*) [\(ADIGA; SUMANT; SURESH,](#page-56-1) [2010\)](#page-56-1).

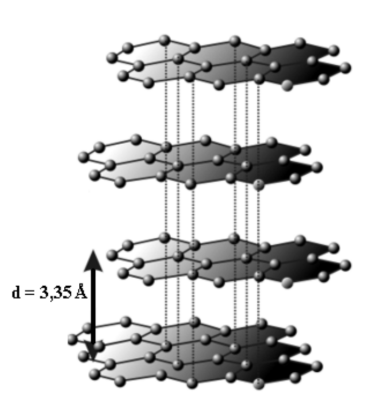

A estrutura de um diamante consiste de átomos de carbono com hibridização s*p* 3 , sob a forma de uma rede cúbica de face centrada (FCC), com um átomo na origem e outro átomo a 1/4 da diagonal do cubo (Figura [3\)](#page-27-0). As ligações covalentes conferem ao diamante uma estrutura rígida tridimensional, com uma distância entre os átomos de aproximadamente 1*.*54 Å [\(BERGOLI,](#page-56-6) [2009\)](#page-56-6).

<span id="page-27-0"></span>Figura 3: Estrutura cristalina cúbica de um cristal ideal de diamante.

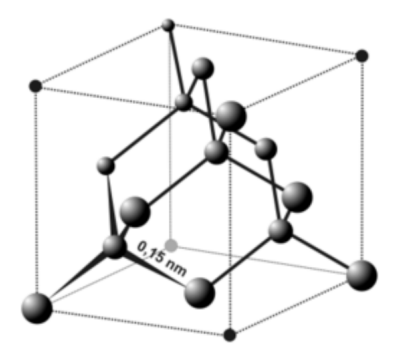

Fonte: [BERGOLI](#page-56-6) [\(2009\)](#page-56-6)

#### <span id="page-27-1"></span>**2.1.3 Grafeno**

O grafeno é um material constituído por uma folha plana de grafite, extremamente fina, cuja distribuição dos átomos forma uma estrutura hexagonal. Esse é considerado o material mais resistente, mais leve e mais fino que existe [\(NOVOSELOV et al.,](#page-59-2) [2004\)](#page-59-2). A sua espessura é a mesma de um átomo de carbono, tornando o grafeno um material revolucionário, devido as suas excelentes propriedades mecânicas, elétricas, térmicas, ópticas, entre outras [\(NOVOSELOV et al.,](#page-59-2) [2004\)](#page-59-2). Embora já se tenham muitos métodos de síntese para o grafeno, a qualidade e a escala de produção ainda precisam ser aperfeiçoadas [\(MARION; HASAN,](#page-58-6) [2016\)](#page-58-6).

Teoricamente, o grafeno pode ser considerado o bloco de construção básico para outras nanoestruturas de carbono, com exceção do diamante. Por exemplo, uma folha de grafeno pode-se transformar em uma esfera (fulereno), um tubo (nanotubo) ou, se muitas dessas folhas forem empilhadas, resultará num grafite tridimensional. Na Figura [4](#page-28-0) tem-se exemplos de folhas de grafeno formando essas estruturas.

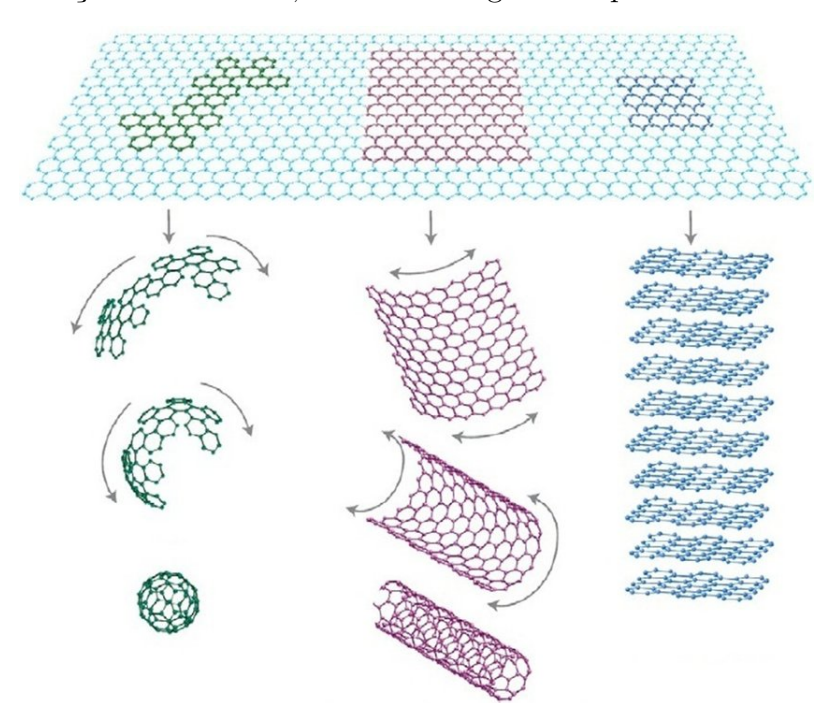

<span id="page-28-0"></span>Figura 4: Formação de fulerenos, nanotubos e grafite a partir de folhas de grafeno.

Fonte: [NOVOSELOV et al.](#page-59-2) [\(2004\)](#page-59-2), adaptado

#### <span id="page-28-1"></span>**2.1.4 Fulerenos**

Os fulerenos possuem a característica de serem a forma alotrópica de carbono mais estável, após o diamante e o grafite. Essa forma alotrópica existe em uma grande variedade, formando-se a partir do fechamento do plano hexagonal do grafeno sobre si mesmo [\(VILLANUEVA; EMEL,](#page-61-2) [2004\)](#page-61-2). A sua descoberta [\(KROTO et al.,](#page-58-4) [1985\)](#page-58-4) ocorreu em 1985 através dos estudos de macromoléculas de carbono em nebulosas protoplanetárias. Essa descoberta rendeu a Kroto, Smalley e Curl o prêmio Nobel de Química [\(CURL;](#page-57-4) [KROTO; SMALLEY,](#page-57-4) [1996\)](#page-57-4).

A quantidade de átomos em fulerenos pode variar, podendo ser formado entre a faixa de  $C_{30}$  a  $C_{100}$ . O fulereno mais conhecido é o  $C_{60}$ , por ter sido o primeiro a ser descoberto. Essa estrutura possui 32 faces, 20 hexagonais e 12 pentagonais, tendo um formato de uma bola de futebol (Figura [5\)](#page-29-0). Embora ainda não existam estudos que determinem a região específica do diagrama de fases do carbono na qual os fulerenos aparecem na forma termodinamicamente estável, sabe-se que esses são obtidos em baixa pressão e alta temperatura [\(PIERSON,](#page-59-1) [1993\)](#page-59-1).

<span id="page-29-0"></span>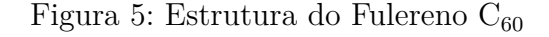

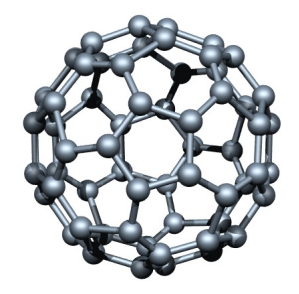

Fonte: [NANOGRAFI](#page-59-4) [\(2018\)](#page-59-4)

#### <span id="page-29-2"></span>**2.1.5 Nanotubos**

Atualmente muitos trabalhos estão voltados para outra forma do carbono, que são os nanotubos. Essa estrutura pode ser visualizada como uma lâmina de grafeno, enrolada de tal forma a criar uma superfície cilíndrica (Figura [6\)](#page-29-1). O seu diâmetro é da ordem de 100 nm ou menos e o seu comprimento pode chegar a vários micrometros [\(CALLISTER,](#page-56-5) [2013\)](#page-56-5).

<span id="page-29-1"></span>Figura 6: Representação de uma camada de grafite que origina um nanotubo ao ser enrolada

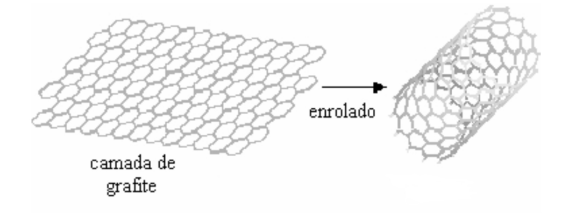

Fonte: [HOLGADO](#page-57-3) [\(2016\)](#page-57-3)

Os nanotubos de carbono possuem características elétricas únicas, podendo se comportar eletricamente tanto como um metal quanto como um semicondutor [\(CALLISTER,](#page-56-5) [2013\)](#page-56-5). Essas características, juntamente com a sua capacidade de dimensão na escala nanométrica, confere a esse material um alto valor no campo da nanotecnologia, eletrônica, óptica e campos da ciência dos materiais.

A direção na qual a camada de grafite é "enrolada" determina a estrutura geométrica do nanotubo. Esse elemento da direção é denominado vetor "quiral" (Figura: [7a\)](#page-30-0). Na Figura [7b,](#page-30-0) tem-se algumas formas de vetor quiral existentes, que são: *armchair*, *zig-zag* e quiral [\(HOLGADO,](#page-57-3) [2016\)](#page-57-3).

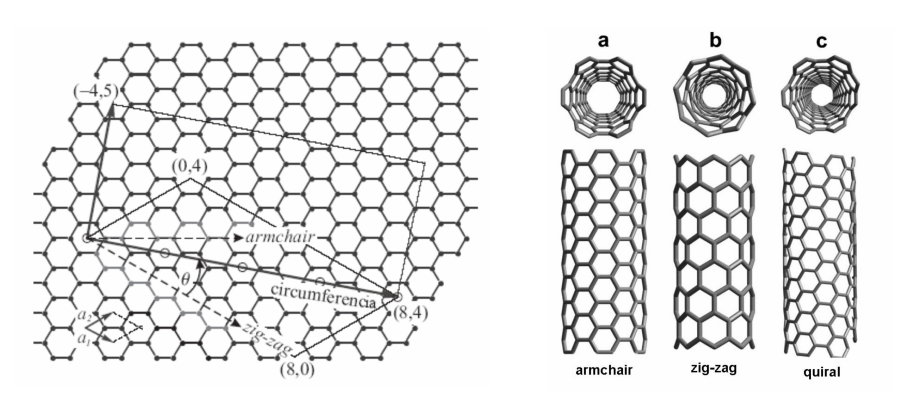

<span id="page-30-0"></span>Figura 7: Representação das formações de acordo com o vetor quiral dos nanotubos.

(a) Estrutura hexagonal da rede do gra-(b) Estruturas geométricas feno formadas em nanotubos

Fonte: [HOLGADO](#page-57-3) [\(2016\)](#page-57-3), adaptado

#### <span id="page-30-2"></span>**2.1.6 Carbono Amorfo**

O carbono amorfo é uma forma meta-estável do carbono, normalmente encontradas na forma de filmes. Na estrutura desses materiais existe uma mistura das ligações s*p*, s*p* 2 e s*p* 3 , permitindo assim a obtenção de filmes com propriedades físicas intermediárias entre o diamante e o grafite [\(HOLGADO,](#page-57-3) [2016\)](#page-57-3). Na Figura [8](#page-30-1) tem-se a representação de uma estrutura de carbono amorfo. Esses materiais possuem um grande interesse do ponto de vista tecnológico e industrial, como por exemplo, no desenvolvimento de eletrodos e baterias. O carbono amorfo é utilizado ainda como matéria-prima para a extração de gases combustíveis [\(SENAI-SP,](#page-60-1) [2018\)](#page-60-1).

<span id="page-30-1"></span>Figura 8: Estrutura do carbono amorfo

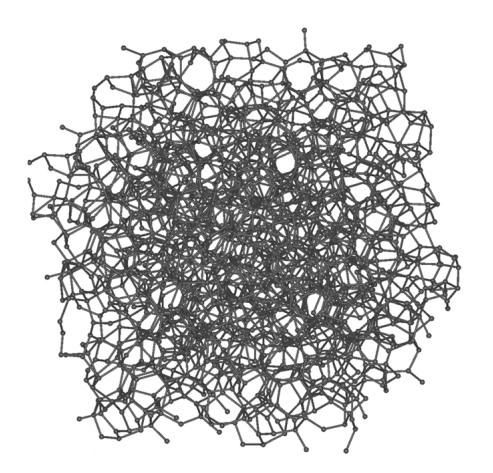

Fonte: [DIAZ](#page-57-5) [\(1996\)](#page-57-5)

#### <span id="page-31-0"></span>2.2 NANODIAMANTES

As nanopartículas de diamantes foram descobertas há mais de 50 anos, sendo que na natureza, os nanodiamantes podem ser encontrados no petróleo bruto, em meteoritos, na poeira interestelar, em nebulosas protoplanetárias e também em algumas camadas de sedimentos da superfície terrestre [\(CATALDO; MILANI,](#page-57-1) [2010\)](#page-57-1).

A primeira síntese de nanodiamantes foi realizada por detonação de carbono, utilizando explosivos em um ambiente controlado, com deficiência de oxigênio para evitar a oxidação do carbono. Essa técnica foi chamada de *detonation nanodiamond* (DND) [\(ADIGA; CURTISS; GRUEN,](#page-56-7) [2009\)](#page-56-7). Desde então, muitos outros métodos de sintetização foram desenvolvidos, sendo que entre esses pode se destacar os métodos *High Pressure and High-Temperature* (HPHT) [\(BOUDOU et al.,](#page-56-8) [2009\)](#page-56-8) e *Chemical Vapor Deposition* (CVD) [\(FRENKLACH et al.,](#page-57-6) [1991\)](#page-57-6).

Entre diversas aplicação dos nanodiamantes, cita-se a utilização desses na biomedicina, onde já foram utilizados como veículo para a distribuição de medicamentos no corpo humano [\(SHIMKUNAS; ROBINSON; LAM,](#page-60-0) [2009\)](#page-60-0). Esses já foram utilizados em estudos relacionados ao câncer, onde foram utilizados como veículos de transporte do medicamento Epirubicin no tratamento de câncer hepático [\(WANG,](#page-61-0) [2009\)](#page-61-0).

A resistência dos nanodiamantes o destaca entre outros materiais. Porém, um dos fatores que pode comprometer as suas propriedades é a oxidação. Citam-se como propriedades afetadas, a reatividade química, condutividade elétrica, condutividade térmica e resistência a compressão [\(JOHN et al.,](#page-58-7) [2002\)](#page-58-7). Essas variações estruturais afetam diretamente a aplicação industrial dos nanodiamantes [\(LEE et al.,](#page-58-8) [2006\)](#page-58-8). Análises estruturais de nanodiamantes sob influência de temperatura, direção cristalográfica e tipo de sintetização, são encontradas em [\(ROSA,](#page-60-2) [2011\)](#page-60-2).

Outro aspecto que é de grande importância no estudo de nanodiamantes é o processo de grafitização. Estudos comprovam que expondo partículas de diamante a temperaturas acima de 1800K, já é suficiente para detectar-se grafite na superfície [\(KHMELNITSKY;](#page-58-9) [GIPPIUS,](#page-58-9) [2014\)](#page-58-9). Além do aspecto térmico, esse processo também está relacionado ao tamanho e ao formato dos nanodiamantes. Citam-se como exemplo de estudos na área, os trabalhos [\(GAMARNIK,](#page-57-7) [1996\)](#page-57-7), [\(JIANG; LI; WILDE,](#page-58-10) [2000\)](#page-58-10) e [\(YANG; LI,](#page-61-3) [2008\)](#page-61-3).

O tamanho dos nanodiamantes também já foi estudado através da espectroscopia Raman [\(FERRARI; ROBERTSON,](#page-57-8) [2004\)](#page-57-8). Neste trabalho foram estudadas as influências de transformações estruturais ocasionadas por altas temperaturas, nos modos característicos de vibração no espectro Raman [\(SILVA,](#page-60-3) [2017\)](#page-60-3).

## <span id="page-32-0"></span>**3 SIMULAÇÃO COMPUTACIONAL**

As simulações computacionais são uma ferramenta extremamente útil, uma vez que fornecem informações sobre situações nas quais os resultados analíticos são de difícil obtenção e também quando a experimentação prática é complexa. Dessa forma, essa prática é de grande interesse tanto para o campo teórico quanto experimental [\(PEDROZA,](#page-59-5) [2006\)](#page-59-5).

A constante evolução do *hardware* e o aumento de pesquisas na área de alto desempenho estão possibilitando que as simulações computacionais sejam cada vez mais precisas e rápidas [\(NETO,](#page-59-6) [2009\)](#page-59-6). Esse poder computacional juntamente com novas técnicas de visualização tridimensional (3D) tornaram tais simulações uma ferramenta fundamental para o estudo de problemas químicos e físicos de extrema complexidade [\(RODRIGUES,](#page-59-7) [2001\)](#page-59-7). Destaca-se como um exemplo de situação complexa, a análise de estruturas moleculares submetidas a altos níveis de pressão e/ou temperatura.

Uma área que vem ganhando destaque nos últimos anos é Nanotecnologia Computacional. Essa constitui-se na utilização das técnicas computacionais no desenvolvimento da Nanociência e Nanotecnologia [\(BHUSHAN,](#page-56-9) [2010\)](#page-56-9). Essa área têm sido vista com um grande potencial, podendo ser utilizadas no desenvolvimento de novos medicamentos, despoluição da água e do ar, desenvolvimento de materiais mais leves/resistentes entre outros [\(NETO,](#page-59-8) [2012\)](#page-59-8).

Para se obter um resultado satisfatório é necessário avaliar os métodos existentes no que diz respeito à precisão dos resultados e ao custo computacional. A precisão dos métodos teóricos aumentou muito nos últimos anos, chegando ao ponto em que simulações podem ser usadas para prever o comportamento da matéria [\(NETO,](#page-59-6) [2009\)](#page-59-6). Proporcionalmente, o custo computacional para executar essas simulações também aumentou, tornando importante identificar qual o nível de precisão necessário, bem como a complexidade do sistema.

Os métodos computacionais, podem ser divididos em duas grandes classes, que são: os Métodos Quânticos e os Métodos Clássicos. Os Métodos Quânticos, utilizam as leis da mecânica quântica, sendo que a energia e outras propriedades são obtidas a partir da solução da equação de Schrödinger [\(RAMOS,](#page-59-9) [2009\)](#page-59-9). Uma descrição desses métodos pode ser encontrada em [\(BHUSHAN,](#page-56-9) [2010\)](#page-56-9), [\(PAULING; WILSON,](#page-59-10) [1985\)](#page-59-10) e [\(COHEN-TANNOUDJI et al.,](#page-57-9) [1979\)](#page-57-9).

A maior vantagem dos métodos quânticos é o alto nível de confiabilidade dos resultados, porém esses possuem um alto custo computacional elevando muito o tempo para a realização das simulações [\(SANT'ANNA,](#page-60-4) [2009\)](#page-60-4). Desta forma, o uso de métodos quânticos se limitam a sistemas que possuem no máximo alguns milhares de átomos

[\(SUáREZ,](#page-60-5) [2012\)](#page-60-5). Assim, esses não serão utilizados no desenvolvimento deste trabalho, devido ao seu custo computacional.

Já os métodos clássicos fazem o uso da mecânica clássica Newtoniana para descrever o movimento dos átomos. Esse modelo não trata explicitamente o movimento dos elétrons, ou seja, a energia é calculada baseando-se somente na posição e velocidade dos átomos [\(CARVALHO et al.,](#page-56-10) [2003\)](#page-56-10).

Essa metodologia se baseia na visão clássica, onde a estrutura molecular é tratada como um conjunto de esferas unidas por "molas" com constantes de forças características, sendo que as esferas representam os núcleos e as molas representam as ligações (Figura [9\)](#page-33-0). Essa forma de aproximação torna os métodos clássicos computacionalmente mais baratos, permitindo sua utilização em sistemas maiores, que possuam milhares de átomos [\(NETO,](#page-59-6) [2009\)](#page-59-6).

<span id="page-33-0"></span>Figura 9: Representação da visão clássica de estrutura molecular.

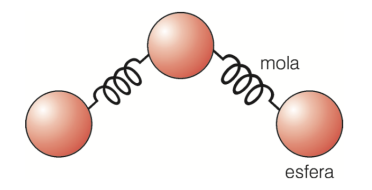

Fonte: [RODRIGUES](#page-59-7) [\(2001\)](#page-59-7)

No processo de simulação é necessário a utilização de um potencial interatômico, que consiste em um conjunto de funções matemáticas utilizadas para calcular a energia potencial do sistema, conhecendo apenas as posições atômicas [\(ALLEN,](#page-56-11) [1989\)](#page-56-11). Existem diferentes potenciais interatômicos, sendo que todos possuem um conjunto de parâmetros específicos. Entre esses potenciais interatômicos pode-se citar o de Stillinger-Weber [\(STILLINGER;](#page-60-6) [WEBER,](#page-60-6) [1985\)](#page-60-6), utilizado para sistemas de muitos corpos; Tersoff [\(TERSOFF,](#page-60-7) [1988\)](#page-60-7) para semicondutores; e Lennard-Jones [\(LENNARD-JONES,](#page-58-11) [1931\)](#page-58-11) para gases nobres. Além desses, destaca-se o potencial AIREBO (*Adaptative Intermolecular Reactive Empirical Bond Order potential*) [\(STUART,](#page-60-8) [2000\)](#page-60-8), que por tratar especificamente materiais compostos por carbono e hidrogênio, será o potencial escolhido para o desenvolvimento deste trabalho.

### <span id="page-34-1"></span>3.1 DINÂMICA MOLECULAR

A dinâmica molecular (DM) descreve a interação entre as moléculas de forma dinâmica, através da solução numérica das equações de movimento de Newton, para cada átomo do sistema [\(LEACH,](#page-58-0) [2001;](#page-58-0) [GOODMAN,](#page-57-10) [1985\)](#page-57-10). Efetuando a integração das equações de movimento é possível obter as velocidades e a posição dos átomos em função do tempo. Tendo as novas posições atômicas e suas velocidades, obtém-se as energias potencial e cinética do sistema. Aplicando-se sucessivamente esse procedimento, chega-se ao que se denomina "trajetória", que representa o conjunto de posições e velocidades de cada partícula ao longo do tempo [\(NAMBA; SILVA; SILVA,](#page-58-12) [2008\)](#page-58-12).

A implementação da simulação por DM segue cinco passos (Figura [10\)](#page-34-0). O primeiro passo consiste na inicialização do sistema, onde é definido o posicionamento de cada um dos átomos, junto com a escolha do intervalo de tempo (*timestep*), que consiste na duração dos intervalos entre as avaliações do potencial, sendo que esse deve ser pequeno o suficiente para que a energia total do sistema seja conservada [\(CHOE,](#page-57-11) [2000\)](#page-57-11). O segundo passo diz respeito ao cálculo da força exercida sobre cada um dos átomos presentes na simulação. No terceiro passo é efetuada a integração das equações de Newton, determinando novas posições e velocidades para cada átomo do sistema. O quarto passo é o incremento do tempo corrente. O quinto passo é responsável por verificar a condição de parada, sendo que enquanto a condição de parada não for atendida, os quatro últimos passos são repetidos [\(SABINO et al.,](#page-60-9) [2009\)](#page-60-9).

<span id="page-34-0"></span>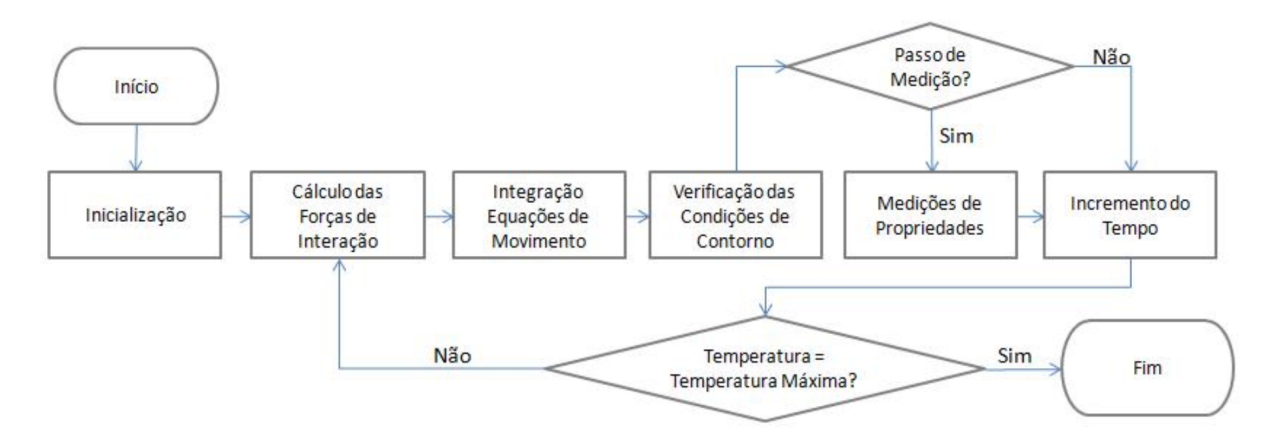

Figura 10: Fluxograma dos passos da simulação por Dinâmica Molecular

Fonte: [SABINO et al.](#page-60-9) [\(2009\)](#page-60-9)

#### <span id="page-35-0"></span>**3.1.1 Ensembles**

Durante uma simulação por DM, usualmente, deseja-se manter constante algumas propriedades do sistema. Esse conjunto de configurações que visam manter as propriedades constantes durante simulação são chamadas de *ensembles* [\(ALLEN,](#page-56-11) [1989\)](#page-56-11).

Por padrão, o método da DM mantém o número de átomos *N* constante, sendo que esses encontram-se em uma "caixa" de simulação (supercélula). Nesse ambiente o volume *V* se mantém fixo, bem como a energia total *E* do sistema é conservada. Esse modelo é conhecido por *ensemble* microcanônico, ou NVE (número de átomos, volume e energia constantes).

Em condições reais de experimentação normalmente é efetuado um controle de temperatura *T* e/ou pressão *P*. Dessa forma, o ideal é a utilização de um *ensemble* canônico NVT (número de átomos, volume e temperatura constantes) ou isotérmico-isobárico NPT (número de átomos, pressão e temperaturas constantes). Outro modelo que não é tão usual é o *ensemble grand-canônico*  $\mu VT$  cuja finalidade é manter o potencial químico  $\mu$ , temperatura *T* e volume *V* constantes [\(BORTONILI,](#page-56-12) [2015\)](#page-56-12).

Para o controle de temperatura pode ser utilizado o algoritmo que descreve o termostato de Berendsen [\(BERENDSEN et al.,](#page-56-13) [1984\)](#page-56-13), onde as velocidades são re-escalonadas a cada passo da integração, ajustando a energia cinética do sistema até alcançar a temperatura desejada. Para controle da pressão podem ser utilizados métodos como o termostato de Nosé-Hoover [\(NOSé,](#page-59-11) [1984;](#page-59-11) [HOOVER,](#page-58-13) [1985\)](#page-58-13) ou Nosé-Poincaré [\(HOOVER,](#page-58-13) [1985\)](#page-58-13).

#### <span id="page-35-1"></span>**3.1.2 Otimização e Equilibração do Sistema**

O procedimento de inicialização do sistema consiste em atribuir a posição e velocidade inicial de cada um dos átomos do sistema. Para a atribuição das posições iniciais é conveniente defini-las conforme uma rede cristalina, evitando a sobreposição entre os átomos [\(NAMBA; SILVA; SILVA,](#page-58-12) [2008\)](#page-58-12).

Posteriormente é efetuada a otimização da geometria do sistema. Durante o procedimento de otimização ocorre o "relaxamento" da estrutura, visando encontrar um conjunto de coordenadas para cada átomo, que minimize a energia potencial do sistema [\(NAMBA; SILVA; SILVA,](#page-58-12) [2008\)](#page-58-12). Os algoritmos de otimização mais conhecidos são: o método BFGS (*Broyden–Fletcher–Goldfarb–Shanno algorithm*) [\(FLETCHER,](#page-57-12) [1987\)](#page-57-12), o método dos gradientes conjugados [\(HESTENES; STIEFEL,](#page-57-13) [1952\)](#page-57-13) e o método Newton-Raphson [\(FLETCHER,](#page-57-14) [2013\)](#page-57-14). Tendo o sistema otimizado, se eleva a temperatura gradualmente, atribuindo as velocidades iniciais de todas os átomos, utilizando, por exemplo, a distribuição de Maxwell-Boltzmann [\(PECKHAM; MCNAUGHT,](#page-59-12) [1992\)](#page-59-12).

Os primeiros passos da DM são considerados um "período de equilibração". Nessa etapa, as propriedades do sistema não seguem o padrão do *ensemble* definido [\(NAMBA;](#page-58-12) [SILVA; SILVA,](#page-58-12) [2008\)](#page-58-12). Tendo sido atingido o equilíbrio termodinâmico, inicia-se a etapa de produção. Nessa etapa são geradas as trajetórias da simulação, bem como inicia-se a análise das propriedades do sistema conforme interesse. Essa é caracterizada pela estabilidade das condições especificadas pelo *ensemble*.

#### <span id="page-36-1"></span>**3.1.3 Condições Periódicas de Contorno**

No estudo de um sistema molecular através de simulações computacionais, o número de átomos utilizado é muito menor quando comparado à quantidade contida em uma porção macroscópica da matéria [\(BORTONILI,](#page-56-12) [2015\)](#page-56-12). Isso ocorre pelo fato de que a simulação deve ter por base um sistema finito, confinado em uma "caixa". Porém, trabalhando com sistemas pequenos, grande parte dos átomos estaria em constante interação com as paredes da caixa de simulação, distorcendo as propriedades termodinâmicas [\(PICININ,](#page-59-13) [2007\)](#page-59-13).

Esses efeitos podem ser minimizados utilizando a técnica de Condições Periódicas de Contorno. Por meio dessa técnica, a caixa de simulação é replicada em todas as direções possíveis (Figura [11\)](#page-36-0). Desse modo quando uma partícula se movimenta, ultrapassando os limites da caixa original, todas as suas imagens replicadas nas caixas adjacentes se movimentam de modo idêntico [\(PICININ,](#page-59-13) [2007\)](#page-59-13).

<span id="page-36-0"></span>Figura 11: Representação da técnica de Condições Periódicas de Contorno. (a) Visão lateral da caixa. (b) Visão do topo da caixa.

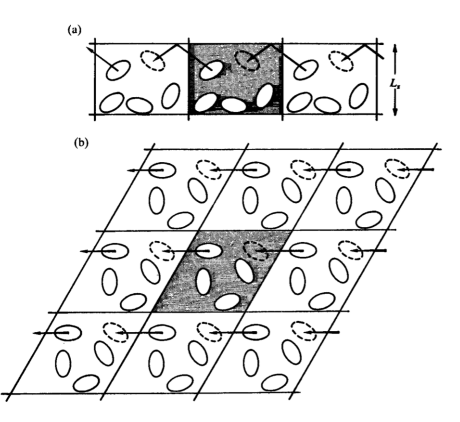

Fonte: [ALLEN](#page-56-11) [\(1989\)](#page-56-11)

#### <span id="page-38-1"></span>**4 IMPLEMENTAÇÃO**

A solução desenvolvida neste trabalho é baseada no uso de ferramentas já existentes, bem como o desenvolvimento de módulos que permitam a integração dessas ferramentas. Destaca-se que as ferramentas que foram utilizadas neste trabalho são distribuídas sob licença de software livre. Para a integração dessas ferramentas utilizou-se a linguagem de programação Python [\(ROSSUM; BOER,](#page-60-10) [1991\)](#page-60-10). A ferramenta base para desenvolvimento foi o *Atomic Simulation Environment* (ASE) [\(LARSEN et al.,](#page-58-14) [2017\)](#page-58-14), que é um pacote na linguagem de programação Python que possibilita criar, executar e analisar simulações atomísticas.

Para facilitar a execução das simulações, foi desenvolvida uma aplicação gráfica que tem por objetivo criar e gerenciar o conjunto de arquivos necessários para a posterior execução das simulações através do pacote LAMMPS (*Large Scale Atomic/Molecular Massively Parallel Simulation*) [\(PLIMPTON,](#page-59-0) [1995\)](#page-59-0). As simulações são realizadas utilizando-se de dinâmica molecular (DM), com o potencial interatômico *Adaptative Intermolecular Reactive Empirical Bond Order potential* (AIREBO) [\(STUART,](#page-60-8) [2000\)](#page-60-8) ou *Reactive Force Field* (ReaxFF*C*−2013) [\(SRINIVASAN; DUIN; GANESH,](#page-60-11) [2015\)](#page-60-11). Na Figura [12,](#page-38-0) tem-se uma representação dos passos que podem ser utilizados nas simulações realizadas neste trabalho.

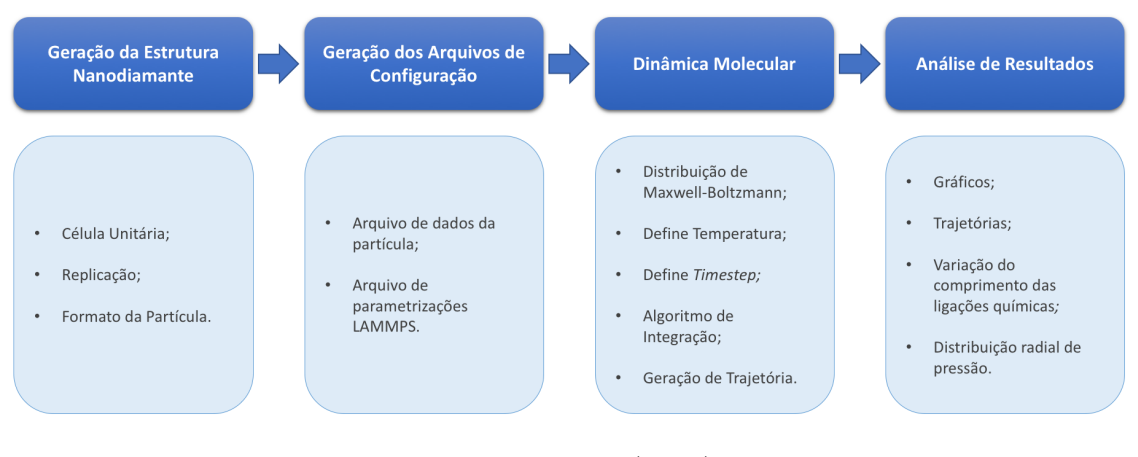

<span id="page-38-0"></span>Figura 12: Fluxograma representando os procedimentos da simulação computacional

Fonte: o autor (2018)

Na Figura [13](#page-39-0) tem-se uma imagem da interface gráfica criada. A partir da aplicação gráfica é possível executar as duas primeiras etapas do fluxograma da Figura [12.](#page-38-0) A interface é organizada em blocos, sendo que o primeiro bloco *Particle Creation* (Figura [13\)](#page-39-0) contém os parâmetros necessários para a criação do nanodiamante. Os parâmetros disponibilizados são: *Particle Size* para informar o diâmetro do nanodiamante em *nm* e *Lattice Constant* cuja informação refere-se ao parâmetro de rede da célula unitária do diamante. Os detalhes relativos a criação dos nanodiamantes são descritos na Seção [4.1.](#page-41-2)

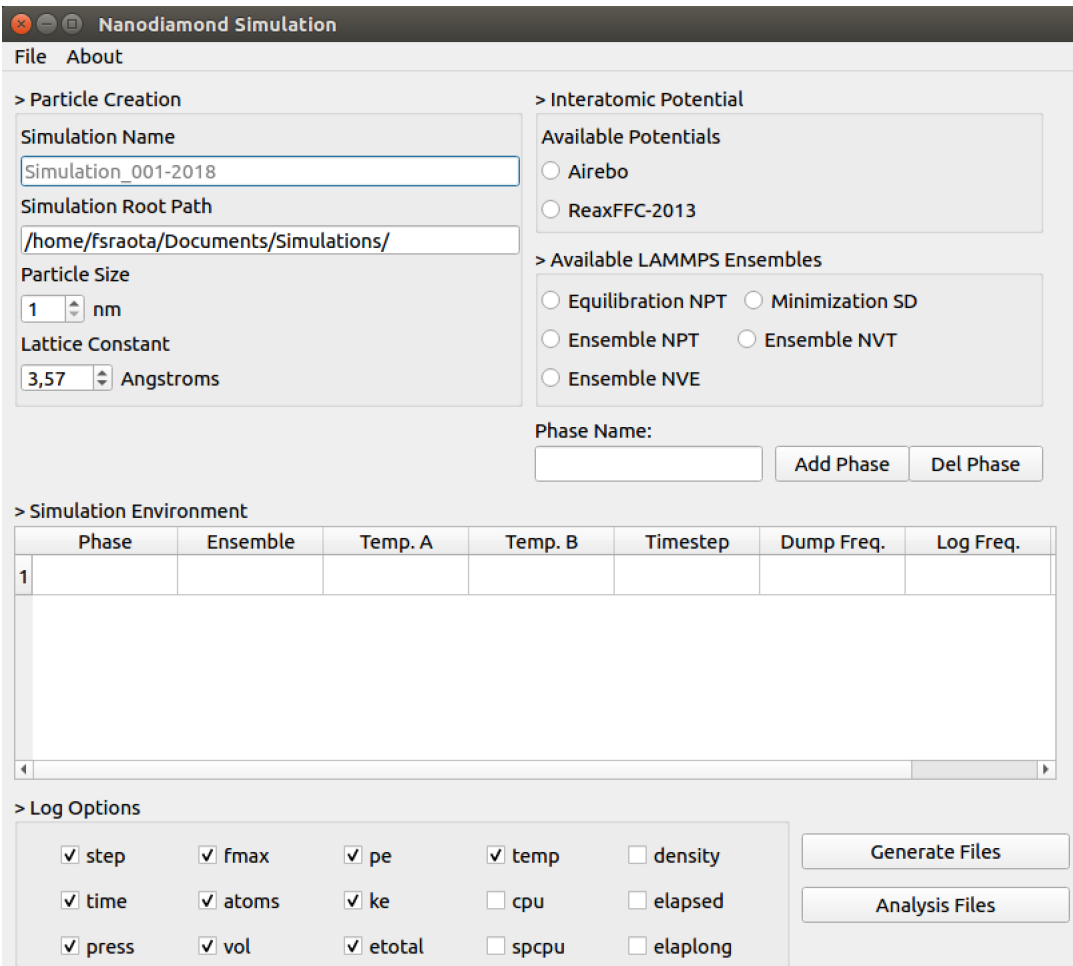

<span id="page-39-0"></span>Figura 13: Aplicação gráfica desenvolvida para geração dos arquivos de simulação

Fonte: o autor (2018)

O bloco denominado *Interatomic Potential* é utilizado para definir o potencial interatômico a ser utilizado na simulação. Neste caso, é possível selecionar os potenciais Airebo ou ReaxFF*C*−2013. Já o bloco *Available LAMMPS Ensembles* é utilizado em conjunto com o bloco *Simulation Environment*. Ambos tem por objetivo definir os *Ensembles* a serem utilizados durante a dinâmica molecular, sendo eles, NPT, NVT ou NVE. Também foram disponibilizadas as opções *Equilibration NPT* para efetuar equilibração do sistema e *Minimization SD (Steepest Descent)*, que permite efetuar a otimização da estrutura.

Para a definição das condições de cálculo, primeiramente faz-se necessário selecionar um dos *Ensembles* disponíveis. Posteriormente informa-se um nome para a fase, através do campo *Phase Name*. Após, ao pressionar o botão *Add Phase*, é criada uma linha na tabela do bloco *Simulation Environment*, onde permite-se o preenchimento dos demais campos. Essa tabela (Figura [14\)](#page-40-0) é de livre preenchimento do usuário.

| > Simulation Environment |                   |              |         |         |          |            |           |  |  |
|--------------------------|-------------------|--------------|---------|---------|----------|------------|-----------|--|--|
| Phase                    |                   | Ensemble     | Temp. A | Temp. B | Timestep | Dump Freq. | Log Freq. |  |  |
|                          | Equilibration     | <b>NPT-E</b> | 300     | 300     | 0.00025  | 100        | 100       |  |  |
| $\overline{2}$           | Heating           | <b>NVT</b>   | 300     | 2500    | 0.00025  | 500        | 100       |  |  |
| 3                        | <b>Production</b> | <b>NVT</b>   | 2500    | 2500    | 0.00025  | 500        | 100       |  |  |
| $\overline{4}$           | Cooling           | <b>NVT</b>   | 2500    | 300     | 0.00025  | 500        | 100       |  |  |
| 5                        | Minimization      | SD           |         |         | 0.00025  | 500        | 100       |  |  |
|                          |                   |              |         |         |          |            |           |  |  |

<span id="page-40-0"></span>Figura 14: Exemplo de preenchimento das fases da simulação na ferramenta

Fonte: o autor (2018)

Ao pressionar o botão *Generate Files* é criada uma estrutura de diretórios (Figura [15\)](#page-40-1) que possuem como nome principal o conteúdo do campo preenchido em *Simulation Name*. Já os arquivos são gerados no diretório informado em *Simulation Root Path*. Além disso, a aplicação gera um arquivo de configuração chamado  $\sin c$ .conf $\sin$ , com todas as condições de cálculo que foram especificadas nos campos anteriores. Os demais arquivos e diretórios apresentados na Figura [15](#page-40-1) serão descritos no decorrer deste capítulo.

<span id="page-40-1"></span>Figura 15: Estrutura de pastas de cada simulação, criada pela ferramenta

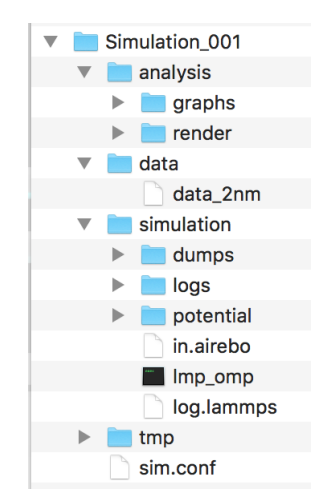

Fonte: o autor (2018)

## <span id="page-41-2"></span>4.1 GERAÇÃO DA ESTRUTURA DE NANODIAMANTES

A estrutura do nanodiamante é gerada através da replicação da célula unitária do diamante (Figura [16\)](#page-41-0). Essa estrutura consiste em uma rede cúbica de face centrada (FCC), com dois átomos de carbono na base, um na origem e outro a 1/4 da diagonal do cubo [\(CALLISTER,](#page-56-5) [2013\)](#page-56-5). Para a geração da estrutura é utilizado o pacote *Atomic Simulation Environment* (ASE) [\(LARSEN et al.,](#page-58-14) [2017\)](#page-58-14).

<span id="page-41-0"></span>Figura 16: Representação da Célula Unitária do Diamante

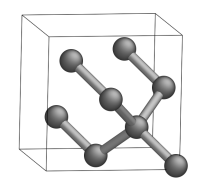

Fonte: o autor (2018)

Por meio do ASE, a definição da célula unitária pode ser feita utilizando o pacote **ase.spacegroup.crystal** (Algoritmo [1\)](#page-41-1). A estrutura cristalina do diamante pertence ao grupo espacial de simetria *F d*3*m*, que é o grupo número 227 (Linha 4 do Algoritmo [1\)](#page-41-1) da Tabela Internacional de Cristalografia [\(HAHN,](#page-57-15) [2002\)](#page-57-15), sendo que o parâmetro de rede é de 3*.*57 Å, podendo também ser modificado por meio do campo *Lattice Constant* (Figura [13\)](#page-39-0).

<span id="page-41-1"></span>Algoritmo 1: Função do ASE utilizada para criação da célula unitária do nanodiamante

```
1 | a = 3.572 diamante = \text{crystal}('C',3 \mid [ ( 0 \, , 0 \, , 0 ) ] \, ,4 \mid spacegroup = 227,
5 | cellpar = [a,a,a,90,90,90],
6 | pbc = (0, 0, 0)
```
Para a geração de nanodiamantes, replica-se a célula unitária do diamante *N* vezes em cada um dos eixos (Figura [17a](#page-42-0)), sendo que o valor de *N* é definido de acordo com o diâmetro do nanodiamante que foi informado no campo *Particle Size*. Após, elimina-se todos os átomos cuja distância em relação ao centro seja superior ao raio do nanodiamante, gerando uma estrutura arredondada, conforme ilustrado na Figura [17b](#page-42-0).

<span id="page-42-0"></span>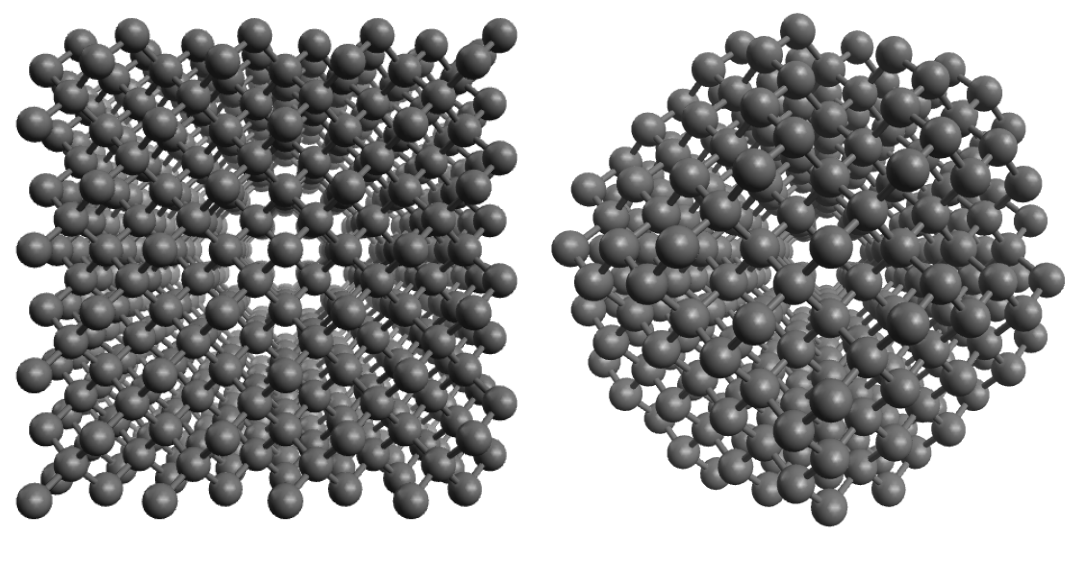

Figura 17: Representação perspectiva da nanopartícula de diamante criada

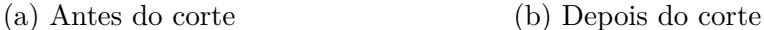

Fonte: o autor (2018)

Após é gerado um arquivo no formato de entrada do LAMMPS (Figura [18\)](#page-42-1). Esse arquivo possui o número de átomos do sistema (Linha 4), a quantidade de diferentes elementos químicos (Linha 5) e as coordenadas cartesianas de cada átomo (a partir da Linha 13), referenciado por um *id* sequencial. Além disso, são informadas as dimensões da caixa de simulação (Linhas 6 a 8). É importante destacar que ao ser efetuada uma simulação utilizando o potencial interatômico ReaxFF é necessário adicionar a carga de cada átomo, junto às coordenadas.

<span id="page-42-1"></span>Figura 18: Exemplo de arquivo de dados da partícula

| /home/fsraota/Documents/Simulations/Simulation_001/tmp/data_lammps<br>$\mathbf{1}$<br>$\overline{2}$<br>0000015hx4fqpz (written by ASE)<br>3<br>738<br>$\overline{4}$<br>atoms<br>5<br>atom types<br>1<br>0.0 21.420000000<br>6<br>xlo xhi<br>0.0 21.419999999<br>ylo yhi<br>$\overline{7}$<br>zlo zhi<br>0.0 21.419999999<br>8<br>9<br>10<br><b>Atoms</b><br>11<br>12<br>1 2.677500000 4.462500000 9.817500000<br>13<br>1<br>$\overline{a}$<br>1 2.677500000 6.247500000 8.032500000<br>14<br>3<br>1 1.785000000 5.355000000 10.710000000<br>15<br>4<br>1 2.677500000 6.247500000 11.602500000<br>16<br>5<br>1 2.677500000 6.247500000 15.172500000<br>17<br>6<br>1 2.677500000 8.032500000 6.247500000<br>18<br>$\overline{7}$<br>1 2.677500000 9.817500000 4.462500000<br>19<br>8<br>1 1.785000000 8.925000000 7.140000000<br>20<br>9<br>1 1.785000000 7.140000000 8.925000000<br>21<br>1 2.677500000 8.032500000 9.817500000<br>10<br>22 | $\bullet$ | data_2nm - data |
|----------------------------------------------------------------------------------------------------|-----------|-----------------|
|                                                                                                    |           |                 |
|                                                                                                    |           |                 |
|                                                                                                    |           |                 |
|                                                                                                    |           |                 |
|                                                                                                    |           |                 |
|                                                                                                    |           |                 |
|                                                                                                    |           |                 |
|                                                                                                    |           |                 |

Fonte: o autor (2018)

# <span id="page-43-1"></span>4.2 ARQUIVO DE CONFIGURAÇÃO LAMMPS

O *script* de configuração consiste em um arquivo texto contendo as condições de cálculo da simulação. Esse arquivo é gerado no diretório </SimulationName/simulation/> e possui o nome de <in.potential>, sendo o *potential*: *Airebo* ou *ReaxFF* (Figura [19\)](#page-43-0). Esse arquivo é formado pelos seguintes blocos: inicialização, definição dos átomos, configurações e execução [\(SANDIA,](#page-60-12) [2013a\)](#page-60-12). No primeiro bloco, são inseridos as unidades (*metal* ou *real*) (Linha 5), condições periódicas de fronteira (Linha 7) e utilização ou não da terceira lei de Newton entre as ligações atômicas (Linha 8). No segundo bloco tem-se a definição do arquivo que possui a estrutura do nanodiamante (Linha 14), que foi gerado conforme o procedimento descrito na Seção [4.1.](#page-41-2) No terceiro bloco, são efetuadas as definições do potencial interatômico (Linhas 20 e 21) a ser utilizado nos cálculos.

<span id="page-43-0"></span>Figura 19: Exemplo de arquivo de configuração do LAMMPS gerado pela ferramenta

| $\bullet$      |                               | in.airebo - simulation                                                         |
|----------------|-------------------------------|--------------------------------------------------------------------------------|
| $\mathbf{1}$   |                               | #-------------------------------------                                         |
| $\overline{2}$ |                               |                                                                                |
| 3<br>$\Delta$  |                               |                                                                                |
| 5              | units                         | metal                                                                          |
| 6              | atom style                    | atomic                                                                         |
| $\overline{7}$ | boundary                      | ppp                                                                            |
| 8              | newton                        | on                                                                             |
| 9              |                               |                                                                                |
| 10             |                               | # ---------------------------- ATOM DEFINITION ------------------------------- |
| 11<br>12       |                               |                                                                                |
| 13             |                               |                                                                                |
| 14             | read_data                     | /home/fsraota/Documents/Simulations/Simulation_001/data/data_2nm               |
| 15             |                               |                                                                                |
| 16             |                               |                                                                                |
| 17             |                               |                                                                                |
| 18             |                               |                                                                                |
| 19<br>20       |                               | airebo <i>3.0 1 1</i>                                                          |
| 21             | pair_style<br>pair_coeff      | * * potential/CH.airebo C                                                      |
| 22             | mass                          | $* 12.0107$                                                                    |
| 23             |                               |                                                                                |
| 24             | neighbor                      | 0.0 bin                                                                        |
| 25             | $neigh_modify$ delay $\theta$ |                                                                                |
| 26             |                               |                                                                                |
| 27             |                               |                                                                                |
| 28             | # >>>>> HEATING               |                                                                                |
| 29<br>30       |                               |                                                                                |
| 31             | # > Define timestep           |                                                                                |
| 32             | $reset_timestep$ 0            |                                                                                |
| 33             | unfix                         | $\mathbf{1}$                                                                   |
| 34             | undump                        | dump_1                                                                         |
| 35             | timestep                      | 0.00025                                                                        |
| 36             |                               |                                                                                |
| 37             | fix                           | 2 all nvt temp 300 2500 1                                                      |
| 38             |                               |                                                                                |
| 39             | dump                          | dump_2 all atom 500 dumps/dump_heating.atom                                    |
| 40             | dump_modify                   | dump 2 sort id                                                                 |
| 41<br>42       | $#$ > Set thermo              |                                                                                |
| 43             | thermo                        | 100                                                                            |
| 44             | thermo_style                  | custom step time press fmax atoms vol pe ke etotal temp                        |
| 45             |                               |                                                                                |
| 46             | run                           | 1600                                                                           |
|                |                               |                                                                                |

Fonte: o autor (2018)

O quarto e último bloco é gerado no arquivo de acordo com a tabela do *Simulation Environment*, sendo que um exemplo dessa tabela é apresentado na Figura [20.](#page-44-0) Além do nome da fase e qual o *Ensemble* que será utilizado, também são informadas a temperatura inicial e final e o *timestep* (Linhas 37 e 35 do arquivo que foi apresentado na Figura [19\)](#page-43-0). Devem ser informados ainda a frequência (número de passos) para geração dos arquivos de *dump* e *log* (Linhas 39 e 43 do arquivo apresentado na Figura [19\)](#page-43-0).

| > Simulation Environment |                               |                     |      |         |          |            |           |  |  |
|--------------------------|-------------------------------|---------------------|------|---------|----------|------------|-----------|--|--|
|                          | Phase                         | Ensemble<br>Temp. A |      | Temp. B | Timestep | Dump Freq. | Log Freg. |  |  |
|                          | Equilibration<br><b>NPT-E</b> |                     | 300  | 300     | 0.00025  | 100        | 100       |  |  |
| 2                        | Heating                       | <b>NVT</b>          | 300  | 2500    | 0.00025  | 500        | 100       |  |  |
| 3                        | Production                    | <b>NVT</b>          | 2500 | 2500    | 0.00025  | 500        | 100       |  |  |
| 4                        | Cooling                       | <b>NVT</b>          | 2500 | 300     | 0.00025  | 500        | 100       |  |  |
|                          | Minimization                  | SD                  |      |         | 0.00025  | 500        | 100       |  |  |
|                          |                               |                     |      |         |          |            |           |  |  |

<span id="page-44-0"></span>Figura 20: Exemplo de preenchimento das fases da simulação na ferramenta

Fonte: o autor (2018)

Através do comando *THERMO STYLE* (Linha 44 do arquivo apresentado na Figura [19\)](#page-43-0) define-se as informações que serão armazenadas no arquivo de *log*. As opções que estão disponíveis para utilização são apresentadas na Figura [21.](#page-44-1) Sendo as principais: *step* (passo atual da simulação), *time* (tempo atual da simulação), *press* (pressão), *vol* (volume), *pe* (energia potencial), *ke* (energia cinética), *etotal* (energia total) e *temp* (temperatura). Mais informações sobre essas opções podem ser encontradas na documentação do LAMMPS [\(SANDIA,](#page-60-13) [2013b\)](#page-60-13).

Figura 21: Opções de *log* disponibilizadas na ferramenta

<span id="page-44-1"></span>

| > Log Options |                 |               |             |          |  |  |  |  |  |
|---------------|-----------------|---------------|-------------|----------|--|--|--|--|--|
| $\vee$ step   | $\sqrt{r}$ fmax | $\vee$ pe     | $\vee$ temp | density  |  |  |  |  |  |
| $\vee$ time   | $\sqrt{atoms}$  | $\vee$ ke     | cpu         | elapsed  |  |  |  |  |  |
| $\vee$ press  | $\vee$ vol      | $\vee$ etotal | spcpu       | elaplong |  |  |  |  |  |

Fonte: o autor (2018)

Por meio do comando *DUMP*, define-se um intervalo de tempo (*steps*) onde são gerados os arquivos de trajetória. Um exemplo de um arquivo de trajetória pode ser observado na Figura [22.](#page-45-0) O arquivo de trajetória possui o *timestep* atual (Linha 2), o número de átomos (Linha 4), as dimensões da caixa de simulação (Linhas 6 a 8) as coordenadas dos átomos (Linhas 10 a 15). Esse bloco repete-se ao longo do período da simulação, possibilitando, por exemplo, a geração de animações.

<span id="page-45-0"></span>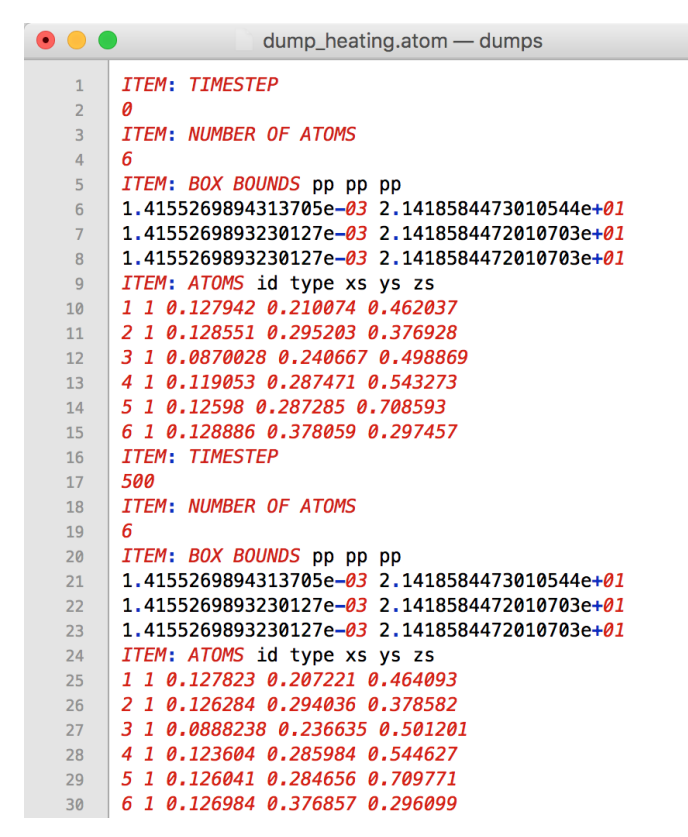

Figura 22: Exemplo de arquivo de trajetória *dump*

Fonte: o autor (2018)

Após a geração dos arquivos de entrada do LAMMPS, inicia-se a terceira etapa do processo de simulação, que consiste na execução da dinâmica molecular. Para tal, o pacote LAMMPS foi configurado de modo a ser utilizado em um *cluster* de computadores. Em sua instalação, foram definidos a utilização dos pacotes: REAX (necessário para uso do potencial interatômico ReaxFF), PYTHON (para geração de bibliotecas compartilhadas com o ASE), QEQ (para efetuar a equilibração de carga) e USER-REAXC (potencial interatômico ReaxFF implementado na linguagem C/C++).

### <span id="page-45-1"></span>4.3 ANÁLISE DE RESULTADOS

Após a execução da simulação, dois arquivos são gerados, possibilitando a análise dos resultados, que são os arquivos de *dumps* e *logs*. O *script* de execução foi configurado para a geração dos arquivos de *dumps*, separados por fases, dentro do diretório </SimulationName/simulation/dumps/> (Figura [23\)](#page-46-0), contendo em seu nome a fase à qual se refere.

<span id="page-46-0"></span>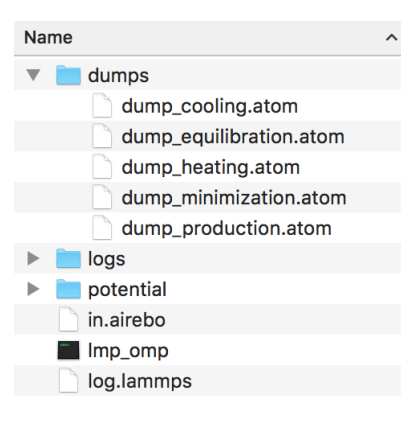

Figura 23: Estrutura da arquivos no diretório após executada simulação

Fonte: o autor (2018)

Já o arquivo de *log* é gerado no diretório </SimulationName/simulation/> com o nome <log.lammps>. Na Figura [24](#page-46-1) tem-se um exemplo de um arquivo de *log* gerado pelo pacote LAMMPS.

<span id="page-46-1"></span>Figura 24: Exemplo de arquivo de *log* gerado pela ferramenta LAMMPS

| $\bullet$ $\bullet$ . |                                                                                   |                     |                           |               | log.lammps - simulation |               |           |              |           |  |
|-----------------------|-----------------------------------------------------------------------------------|---------------------|---------------------------|---------------|-------------------------|---------------|-----------|--------------|-----------|--|
| 144                   | 1600<br>run                                                                       |                     |                           |               |                         |               |           |              |           |  |
| 145                   | Last active /omp style is pair style airebo/omp                                   |                     |                           |               |                         |               |           |              |           |  |
| 146                   | Per MPI rank memory allocation (min/avg/max) = $9.979$   $9.979$   $9.979$ Mbytes |                     |                           |               |                         |               |           |              |           |  |
| 147                   | Step Time Press Fmax Atoms Volume PotEng KinEng TotEng Temp                       |                     |                           |               |                         |               |           |              |           |  |
| 148                   | Ø<br>0.15                                                                         | 8109.8823           | 6.9761495                 | 738           | 9823.951                | -4956.317     | 50.585719 | -4905,7313   | 531.00156 |  |
| 149                   | 100<br>0.175                                                                      | $-12779.298$        | 7.4885125                 | 738           | 9823.951                | $-4958.1824$  | 52.435982 | $-4905.7464$ | 550.4239  |  |
| 150                   | 200<br>0.2                                                                        | $-8683.3691$        | 8.4139582                 | 738           | 9823.951                | $-4951.2969$  | 45,529214 | $-4905.7677$ | 477.9231  |  |
| 151                   | 300<br>0.225                                                                      | $-17548.585$        | 6.7435543                 | 738           | 9823.951                | $-4956.0834$  | 50.290588 | $-4905.7928$ | 527.90355 |  |
| 152                   | 400<br>0.25                                                                       | $-10570.979$        | 7.188612                  | 738           | 9823.951                | $-4951.7962$  | 46.00214  | $-4905.794$  | 482.88744 |  |
| 153                   | 500<br>0.275                                                                      | 20869.984           | 6.616968                  | 738           | 9823.951                | $-4954.9455$  | 49.166574 | $-4905.7789$ | 516.10471 |  |
| 154                   | $\theta.3$<br>600                                                                 | 4619.2833           | 6.877256                  | 738           | 9823.951                | $-4954.4669$  | 48.738442 | $-4905.7284$ | 511.61058 |  |
| 155                   | 700<br>0.325                                                                      | 9051.7047           | 8.5866457                 | 738           | 9823.951                | $-4952.0535$  | 46,41213  | $-4905.6413$ | 487.19113 |  |
| 156                   | 0.35<br>800                                                                       | $-4890.406$         | 6.7886265                 | 738           | 9823.951                | $-4955.6761$  | 50.148688 | $-4905.5274$ | 526.41402 |  |
| 157                   | 900<br>0.375                                                                      | $-17429.206$        | 7.0039481                 | 738           | 9823.951                | $-4952.2147$  | 46.845129 | $-4905.3696$ | 491.73635 |  |
| 158                   | 1000<br>0.4                                                                       | $-7173.7858$        | 6.8773221                 | 738           | 9823.951                | $-4955.0791$  | 49.905775 | $-4905.1733$ | 523.86415 |  |
| 159                   | 1100<br>0.425                                                                     | $-4940.4083$        | 6.6755221                 | 738           | 9823.951                | $-4955.4106$  | 50.4736   | $-4904.937$  | 529.82464 |  |
| 160                   | 1200<br>0.45                                                                      | 11778.95            | 5.8732686                 | 738           | 9823.951                | $-4953.9468$  | 49.285157 | $-4904.6616$ | 517.34948 |  |
| 161                   | 1300<br>0.475                                                                     | 7010.5177           | 7.7592911                 | 738           | 9823.951                | $-4955.9391$  | 51.586948 | $-4904.3522$ | 541.51153 |  |
| 162                   | 1400<br>0.5                                                                       | $-4065.9375$        | 8.1876773                 | 738           | 9823.951                | $-4955.8373$  | 51.823597 | $-4904.0137$ | 543.99565 |  |
| 163                   | 1500<br>0.525                                                                     | $-7939.4934$        | 6.7767268                 | 738           | 9823.951                | $-4952, 2648$ | 48,607341 | $-4903.6575$ | 510.2344  |  |
| 164                   | 1600<br>0.55                                                                      | $-21211.673$        | 6.9073259                 | 738           | 9823.951                | $-4952.764$   | 49.457617 | $-4903.3064$ | 519.15981 |  |
| 165                   | Loop time of 41.9606 on 4 procs for 1600 steps with 738 atoms                     |                     |                           |               |                         |               |           |              |           |  |
| 166                   |                                                                                   |                     |                           |               |                         |               |           |              |           |  |
| 167                   | Performance: 0.824 ns/day, 29.139 hours/ns, 38.131 timesteps/s                    |                     |                           |               |                         |               |           |              |           |  |
| 168                   | 159.2% CPU use with 1 MPI tasks x 4 OpenMP threads                                |                     |                           |               |                         |               |           |              |           |  |
| 169                   |                                                                                   |                     |                           |               |                         |               |           |              |           |  |
| 170                   | MPI task timing breakdown:                                                        |                     |                           |               |                         |               |           |              |           |  |
| 171                   | $min time$ avg time<br>Section 1                                                  |                     | max time  %varavg  %total |               |                         |               |           |              |           |  |
| 172                   |                                                                                   |                     |                           |               |                         |               |           |              |           |  |
| 173                   | 119.598<br>Pair                                                                   | 19.598              | 19.598                    | $0.0$   46.71 |                         |               |           |              |           |  |
| 174                   | 20.966<br>Neigh                                                                   | 120.966             | 20.966                    | $0.0$   49.97 |                         |               |           |              |           |  |
| 175                   | Comm<br>0.18118                                                                   | 0.18118             | 0.18118                   | 0.01          | 0.43                    |               |           |              |           |  |
| 176                   | 0.0033042<br>Output<br>Modify<br>1.0431                                           | 0.0033042<br>1.0431 | 0.0033042<br>1.0431       | 0.01          | 0.01                    |               |           |              |           |  |
| 177                   |                                                                                   | 0.1688              |                           | 0.0           | 2.49<br>0.40            |               |           |              |           |  |
| 178                   | Other                                                                             |                     |                           |               |                         |               |           |              |           |  |

Fonte: o autor (2018)

Os arquivos gerados durante a simulação são arquivos texto, o que dificulta a análise e visualização dos resultados. Desta forma, foram utilizadas as ferramentas *Open Visualization Tool* (Ovito) [\(STUKOWSKI,](#page-60-14) [2010\)](#page-60-14) e *Jupyter Notebook* [\(KLUYVER et al.,](#page-58-15) [2016\)](#page-58-15) para a criação de recursos que facilitam a visualização dos resultados.

Para a visualização foi desenvolvido um *script* na liguagem Python, que efetua a leitura e tratamento dos arquivos de *log* e *dump*. Esse *script* é executado no ambiente do Jupyter Notebook, que possibilita a execução e a exibição dos gráficos gerados. Para avaliar a execução das fases da dinâmica molecular, foram gerados gráficos de temperatura, energia total, energia potencial e energia cinética em função do tempo de simulação. Na Figura [25](#page-47-0) é apresentado um gráfico de temperatura $(K)$  x tempo(ns) para uma execução formada por uma fase de equilibração (Tempo: 12 ps, Temperatura: 300K), uma fase de aquecimento (Tempo: 0,5 ns, Temperatura: 300K - 3000K), uma fase de produção (Tempo: 0,5 ns, Temperatura: 3000K), uma fase de resfriamento (Tempo: 0,5 ns, Temperatura: 3000K - 300K) e, por fim, a minimização da energia potencial do sistema.

<span id="page-47-0"></span>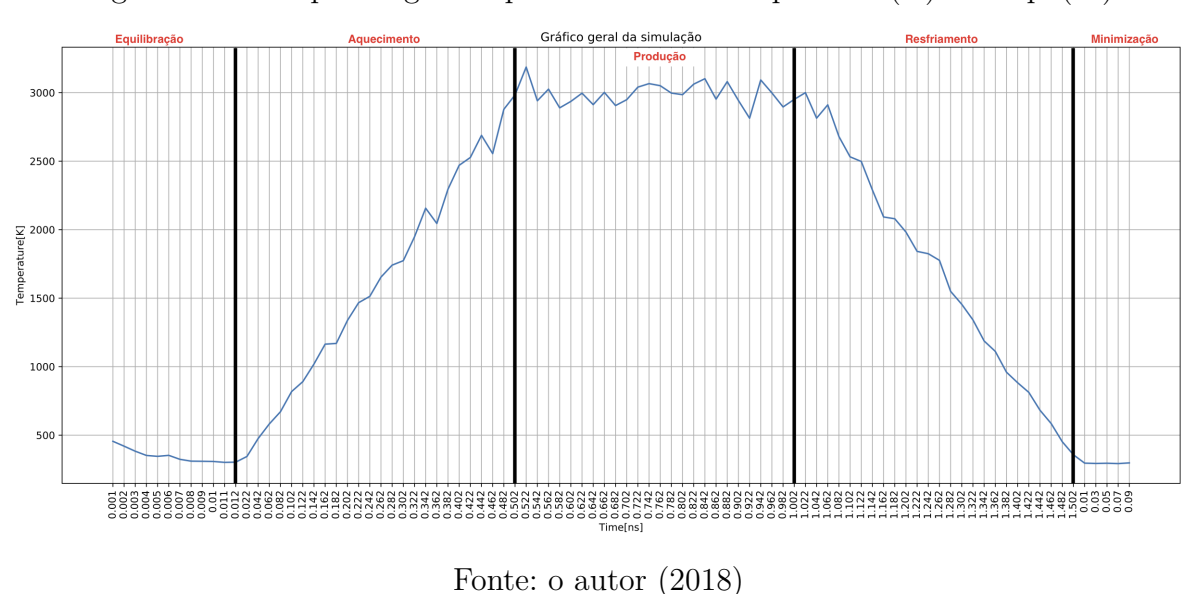

Figura 25: Exemplo de gráfico para análise de temperatura(K) x tempo(ns)

Para uma análise visual do nanodiamante, foi utilizado o Ovito. Por meio das funções pré-definidas *modify*() e *render*(), torna-se possível a geração de figuras e animações a partir dos arquivos de trajetórias (*dumps*). Na Figura [26](#page-48-0) são apresentados os elementos visuais criados neste trabalho. O principal objetivo desses, consiste em facilitar a visualização das transformações estruturais ocorridas ao longo da simulação. Sendo assim, foi efetuada a coloração de cada átomo de acordo com a sua hibridização, sendo que o vermelho escuro representa hibridização s*p* 3 , vermelho claro s*p* 2 , azul claro s*p* e azul escuro os átomos de carbono com somente uma ligação. Junto a isso, também foi adicionado um gráfico com o percentual de átomos com determinada hibridização, sendo que esse é atualizado a cada passo da simulação. Vale citar que informações de passo e tempo da simulação são apresentados, bem como a temperatura atual. Um exemplo de uma animação completa pode ser visualizada em [<https://1drv.ms/f/s!AtqdES5eK0uOkZdaqpx0ACBqN4cS3g>.](https://1drv.ms/f/s!AtqdES5eK0uOkZdaqpx0ACBqN4cS3g) <span id="page-48-0"></span>Figura 26: Quadro em modo perspectiva com elementos visuais adicionados via *scripts* Python

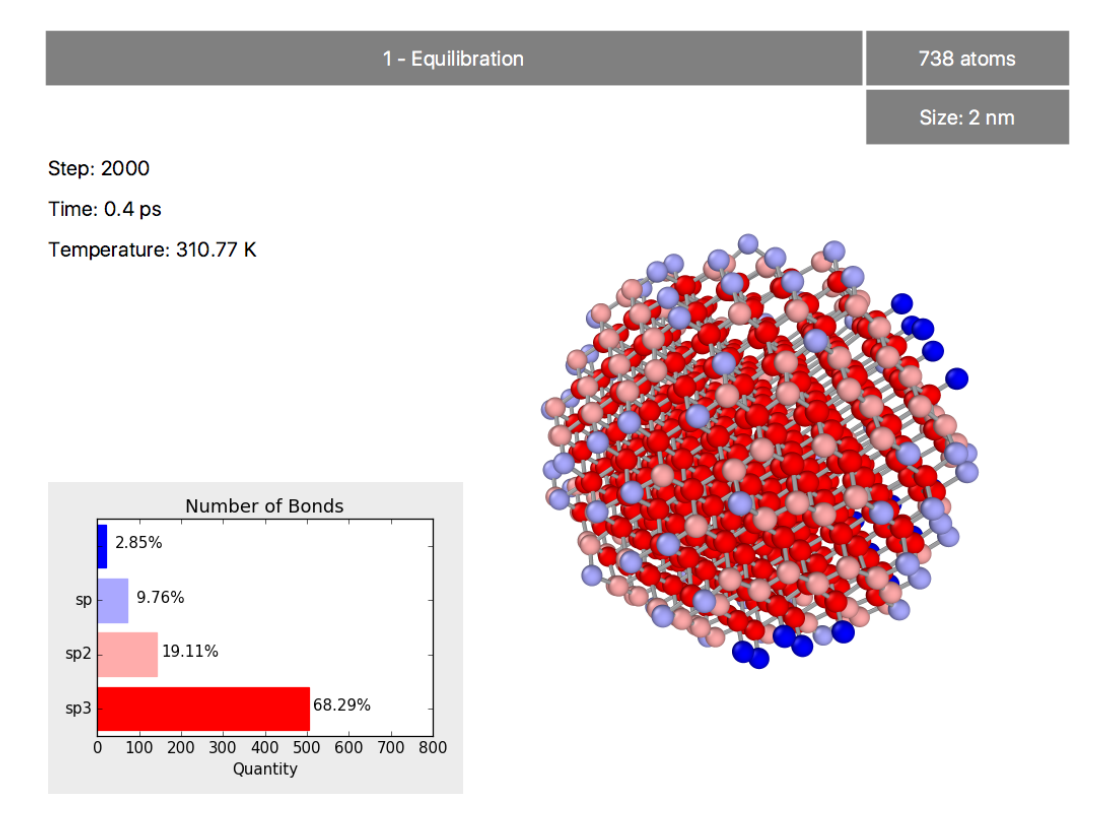

Fonte: o autor (2018)

# <span id="page-48-1"></span>4.4 VALIDAÇÃO DA IMPLEMENTAÇÃO

Para a validação foi executada uma simulação para um nanodiamante com 2 nm de diâmetro, possuindo 738 átomos (Figura [27\)](#page-49-0). Nessa, foi executada uma fase de equilibração (Tempo: 12 ps, Temperatura: 300K) e, após, a temperatura foi elevada gradativamente por 0,5 ns, de 300K a 3000K. A temperatura foi mantida em 3000K por mais 0,5 ns e, posteriormente, o sistema foi resfriado em 0,5 ns de 3000K a 300K, voltando à temperatura original. Por fim, efetuou-se a minimização da energia potencial do sistema. O potencial interatômico utilizado foi o AIREBO, uma vez que esse já se mostrou adequado em simulações de nanodiamantes [\(ADIGA; CURTISS; GRUEN,](#page-56-7) [2009\)](#page-56-7).

<span id="page-49-0"></span>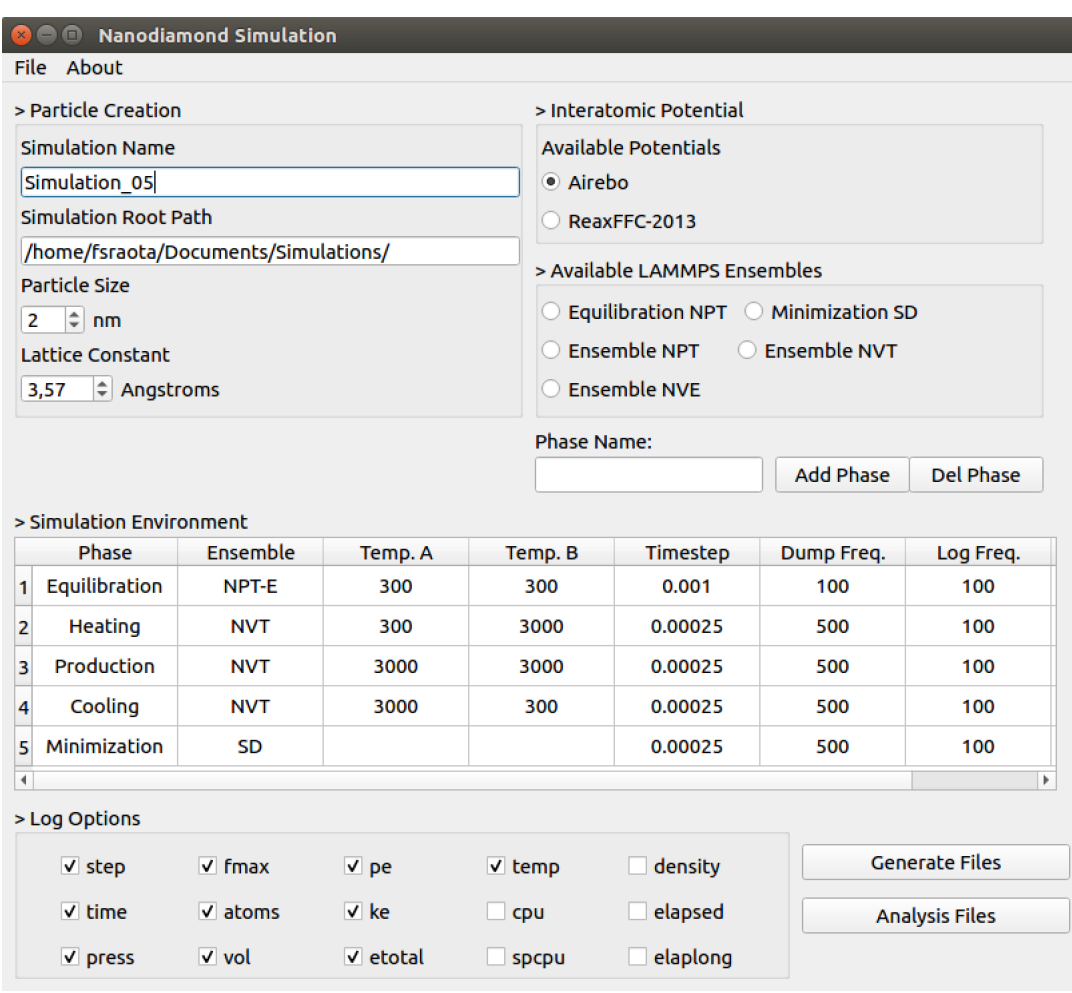

Figura 27: Simulação completa efetuada através da aplicação gráfica

Fonte: o autor (2018)

Na Figura [28,](#page-50-0) são apresentados os gráficos referentes às fases de equilibração, aquecimento e produção. Ambas as fases utilizaram o *ensemble* NPT. Através da Figura [28a](#page-50-0) identifica-se que no início da dinâmica molecular, o sistema não se encontra equilibrado, fato que somente ocorreu aproximadamente após 11 ps, onde a temperatura se manteve estável. Também é possível observar através da Figura [28b](#page-50-0) que a elevação da temperatura foi constante até atingir a temperatura desejada. Já no período de produção (Figura [28c\)](#page-50-0), observa-se que a temperatura se manteve próxima da desejada.

<span id="page-50-0"></span>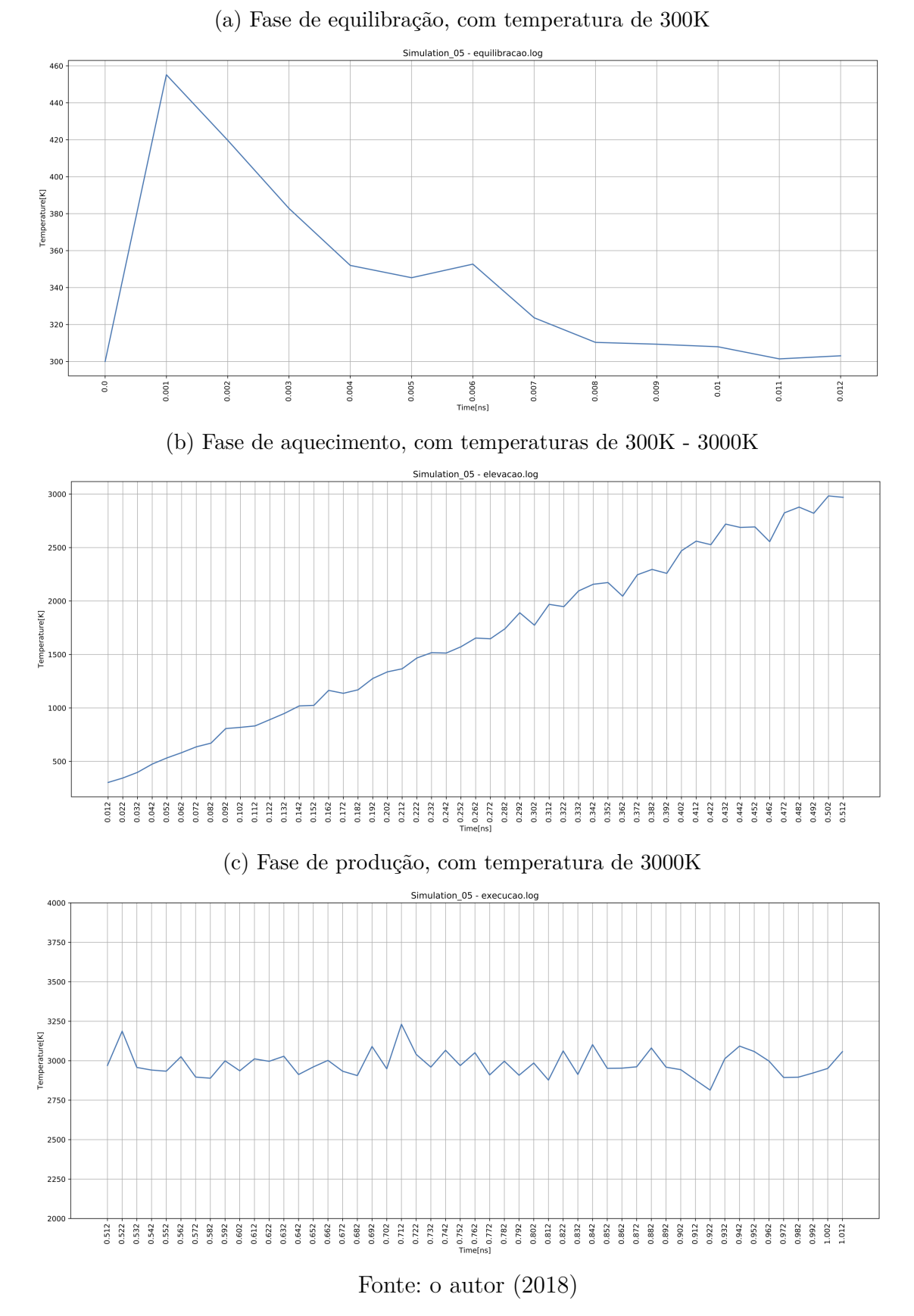

Figura 28: Gráficos para análise de temperatura(K) x tempo(ns)

A partir da simulação, pode-se verificar o processo de grafitização do nanodiamante, quando exposto a temperaturas superiores a 1800K [\(KHMELNITSKY; GIPPIUS,](#page-58-9) [2014\)](#page-58-9). De fato, como pode ser observado na Figura [29,](#page-51-0) o nanodiamante (formado por ligações s*p* 3 ) sofreu um processo de grafitização (formações de ligações s*p* 2 ) com o aumento da temperatura. Esse comportamento está de acordo com o que é observado experimentalmente [\(PIERSON,](#page-59-1) [1993\)](#page-59-1). A animação completa, que foi gerada utilizando o Ovito, pode ser visualizada em: [<https://1drv.ms/f/s!AtqdES5eK0uOkZdaqpx0ACBqN4cS3g>.](https://1drv.ms/f/s!AtqdES5eK0uOkZdaqpx0ACBqN4cS3g)

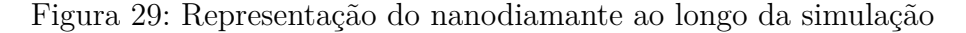

<span id="page-51-0"></span>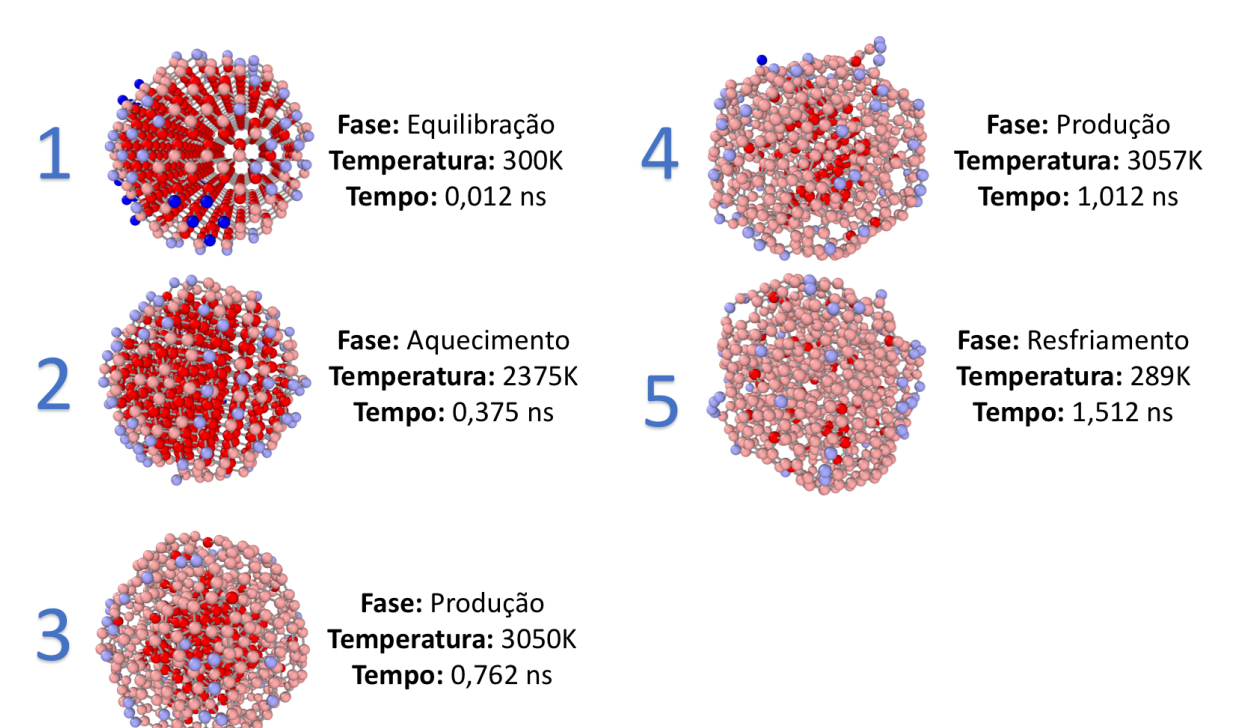

Fonte: o autor (2018)

Quando se efetua uma dinâmica molecular em um nanodiamante, geralmente, ocorre a reconstrução da superfície da partícula, formando uma espécie de "casca" com átomos de carbono s*p* 2 . Esse fenômeno pode ser avaliado através do comprimento das ligações de cada átomo em relação à distância do centro de massa do nanodiamante. De fato, a distância entre as ligações do carbono são diferentes, conforme a sua hibridização. Por exemplo, ligações s*p* 2 (1*.*42 Å) possuem distância menor do que ligações s*p* 3 (1*.*54 Å) [\(CATALDO; MILANI,](#page-57-1) [2010\)](#page-57-1). Um exemplo de gráfico com resultados desse cálculo, é apresentado na Figura [30.](#page-52-0) Através do gráfico, observa-se a existência de um grande número de átomos com ligações s $p^2$  em posições mais distantes do centro de massa. Esse efeito deve-se ao processo de grafitização do nanodiamante.

<span id="page-52-0"></span>Figura 30: Gráfico da variação do comprimento das ligações químicas em função da distância do centro de massa da partícula

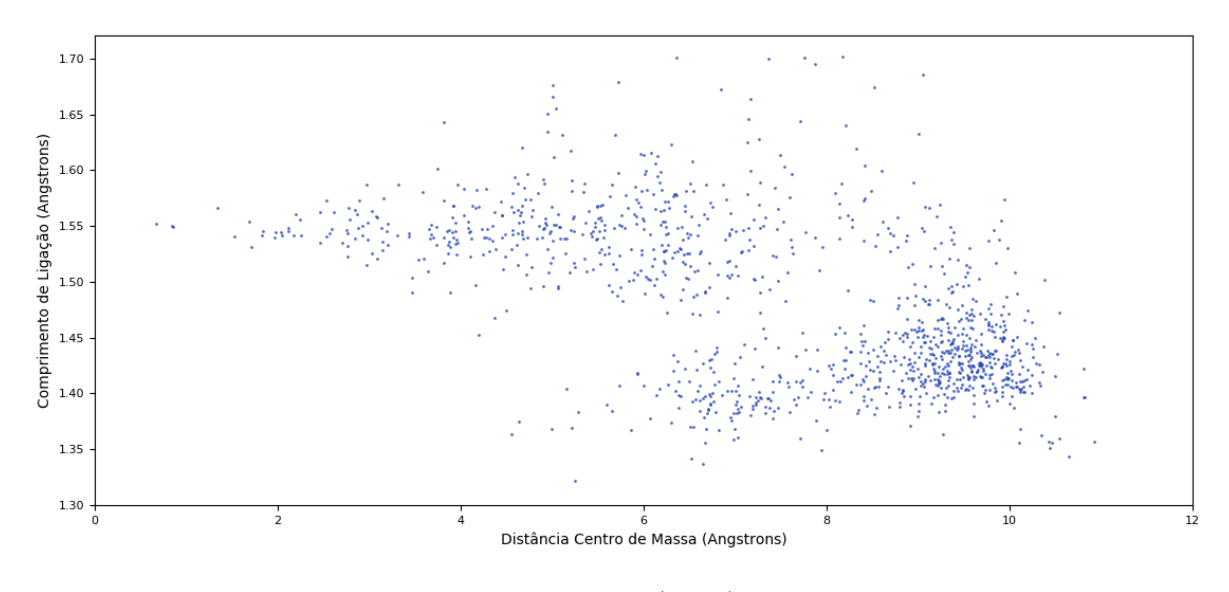

Fonte: o autor (2018)

## <span id="page-54-0"></span>**5 CONCLUSÃO**

Neste trabalho foi desenvolvido uma aplicação gráfica para criar e gerenciar a execução das simulações de nanodiamantes utilizando o LAMMPS. Essa aplicação foi desenvolvida utilizando bibliotecas distribuídas sobre licença de software livre. O pacote ASE foi utilizado para efetuar a geração dos nanodiamantes. No decorrer do trabalho, diversas estruturas foram geradas, com tamanhos entre 1 a 10 nm de diâmetro, resultando em estruturas com até 92051 átomos.

Pelo objetivo deste trabalho demandar a análise de nanopartículas na ordem de milhares de átomos, o método da dinâmica molecular é considerado o mais adequado para essas simulações. De fato, os cálculos de primeiros princípios apresentam maior confiabilidade, mas tornam-se inviáveis devido ao grande número de átomos. A utilização da dinâmica molecular em conjunto com o potencial AIREBO e ReaxFF*C*−<sup>2013</sup> foi adotada por ter sido utilizada com sucesso em outros trabalhos. Por exemplo, o potencial AIREBO foi utilizado em [\(BEN,](#page-56-14) [2017\)](#page-56-14) e [\(ADIGA; CURTISS; GRUEN,](#page-56-7) [2009\)](#page-56-7). Já o potencial ReaxFF*C*−<sup>2013</sup> [\(SRINIVASAN; DUIN; GANESH,](#page-60-11) [2015\)](#page-60-11), foi utilizado para análises do processo de grafitização em [\(LI et al.,](#page-58-16) [2018\)](#page-58-16) e [\(CHAHAL; ADNAN; ROY,](#page-57-16) [2017\)](#page-57-16).

Para a execução das simulações deste trabalho optou-se pela utilização do pacote LAMMPS [\(PLIMPTON,](#page-59-0) [1995\)](#page-59-0). Esse é muito utilizado no meio científico, oferecendo uma vasta documentação, bem como a possibilidade de execução em paralelo em ambientes com memória distribuída (*cluster* de computadores) e/ou memória compartilhada (computadores multiprocessados e multicore). Além disso, esse oferece suporte a um grande conjunto de potenciais interatômicos.

A fim de facilitar a interpretação dos arquivos de *logs* do LAMMPS com os resultados das simulações, implementou-se *scripts* para geração de gráficos de temperatura, energia total, energia potencial e energia cinética em função do tempo de execução (*steps*). Por meio desses gráficos também é possível acompanhar a execução das fases da dinâmica molecular, definidas pelos *ensembles* NPT, NVT e NVE, bem como fases específicas de equilibração e otimização.

A escolha do Ovito para a análise visual de resultados baseou-se na flexibilidade oferecida para a inserção de *scripts* na linguagem de programação Python. A partir desse, é possível avaliar as transformações estruturais ocorridas ao longo da simulação. Mais especificamente, é possível verificar a variação dos percentuais de hibridização s $p^3$ , s $p^2$  e s*p* no decorrer das fases da simulação.

Destaca-se que através da simulação efetuada para um nanodiamante de 2 nm, foi possível observar o processo de grafitização na superfície do nanodiamante, em temperaturas

superiores a 1800K, como descrito em [\(KHMELNITSKY; GIPPIUS,](#page-58-9) [2014\)](#page-58-9). Esse fenômeno é facilmente observado por meio das transformações estruturais e colorações apresentadas nas animações geradas pelo Ovito.

## <span id="page-55-0"></span>5.1 SUGESTÕES DE TRABALHOS FUTUROS

Como trabalhos futuros sugere-se:

- Simulações com diferentes tamanhos de nanodiamantes. Essas simulações não foram realizadas devido a limitações de tempo.
- Comparação dos resultados obtidos utilizando-se os potenciais interatômicos AIREBO e ReaxFF*C*−2013.
- Implementação de *scripts* que possam calcular a distribuição radial de pressão em função do tamanho dos nanodiamantes.

# **REFERÊNCIAS**

<span id="page-56-7"></span><span id="page-56-0"></span>ADIGA, S.; CURTISS, L. A.; GRUEN, D. *Molecular Dynamics Simulations of Nanodiamond Graphitization*. [S.l.: s.n.], 2009. 35-54 p.

<span id="page-56-1"></span>ADIGA, V. P.; SUMANT, A. V.; SURESH, S. Mechanical stiffness and dissipation in ultrananocrystalline diamond microresonators. *ScholarlyCommons, Department of Materials Science e Engineering*, University of Pennsylvania, 2010.

<span id="page-56-11"></span>ALLEN, D. J. T. M. P. *Computer Simulation of Liquids*. [S.l.]: Oxford University Press, 1989. ISBN 9780198556459.

<span id="page-56-3"></span>ALLEN, M. P. Introduction to molecular dynamics simulation. *NIC Series, Computational Soft Matter: From Synthetic Polymers to Proteins - Lecture Notes*, John von Neumann Institute for Computing, v. 23, n. 1, p. 190–196, 2004.

<span id="page-56-14"></span>BEN, J. *Expansão Térmica de Redes Aleatórias de Carbono*. 2017. Dissertação de Mestrado (Programa de Pós-Graduação em Engenharia e Ciência dos Materiais), (UCS - Universidade de Caxias do Sul), Caxias do Sul - RS, Brasil.

<span id="page-56-13"></span>BERENDSEN, H. J. C. et al. Molecular dynamics with coupling to an external bath. *The Journal of Chemical Physics*, v. 81, n. 8, p. 3684–3690, 1984.

<span id="page-56-6"></span>BERGOLI, R. da S. *Nanotubos de Carbono Interagindo com Selênio: Uma Simulação de Primeiros Princípios*. 2009. Dissertação de Mestrado (Instituto de Física de São Carlos), (Curso de Mestrado do Programa de Pós-Graduação em Física - UFSM), Santa Maria - RS, Brasil.

<span id="page-56-9"></span>BHUSHAN, B. *Springer Handbook of Nanotechnology*. [S.l.]: Springer-Verlag Berlin Heidelberg, 2010. (Springer Handbooks). ISBN 9783642025259.

<span id="page-56-12"></span>BORTONILI, G. *O Oscilador Harmônico e o Gás de Lennard-Joces na Dinâmica de Nosé-Hoover*. 2015. Dissertação de Mestrado (Departamento de Física), (Universidade do Estado de Santa Catarina - UDESC), Joinville - SC, Brasil.

<span id="page-56-8"></span>BOUDOU, J.-P. et al. High yield fabrication of fluorescent nanodiamonds. *Nanotechnology*, v. 20, n. 23, p. 235602, 2009.

<span id="page-56-4"></span>BUYYA, R. *High Performance Cluster Computing: Programming and applications*. [S.l.]: Prentice Hall PTR, 1999. ISBN 9780130137852.

<span id="page-56-5"></span>CALLISTER, W. D. *Ciência e engenharia de materiais: uma introdução*. [S.l.]: LTC, 2013. ISBN 9788521621249.

<span id="page-56-2"></span>CARTER, E. A. Challenges in modeling materials properties without experimental input. *Science, Department of Mechanical and Aerospace Engineering and Program in Applied and Computational Mathematics*, Princeton University, v. 321, n. 5890, p. 800–803, 2008.

<span id="page-56-10"></span>CARVALHO, I. et al. Introdução a modelagem molecular de fármacos no curso experimental de química farmacêutica. *Química Nova*, v. 26, n. 3, 2003.

<span id="page-57-1"></span>CATALDO, D. P. F.; MILANI, P. P. *Computer-Based Modeling of Novel Carbon Systems and Their Properties*. [S.l.]: Springer Science+Business Media, 2010. (Carbon materials: Chemistry and Physics). ISBN 9781402097171.

<span id="page-57-16"></span>CHAHAL, R.; ADNAN, A.; ROY, A. Molecular dynamics study of carbon nanotube/epoxy interfaces using reaxff. 10 2017.

<span id="page-57-11"></span>CHOE, B. K. J.-I. Determination of proper time step for molecular dynamics simulation. *Bull. Korean Chem. Soc.*, Department of Chemistry Chung-Ang University, v. 21, n. 4, 2000.

<span id="page-57-9"></span>COHEN-TANNOUDJI, C. et al. Quantum mechanics. *American Journal of Physics*, v. 47, n. 7, p. 662–662, 1979.

<span id="page-57-4"></span>CURL, R. F.; KROTO, S. H.; SMALLEY, R. E. *The Nobel Prize in Chemistry 1996*. 1996. Disponível em: [<https://www.nobelprize.org/nobel\\_prizes/chemistry/laureates/](https://www.nobelprize.org/nobel_prizes/chemistry/laureates/1996/index.html)  $1996/index.html$ .

<span id="page-57-5"></span>DIAZ, O. *Alotropos del Carbono*. 1996. Disponível em: [<http://osvaldo-diaz.blogspot.](http://osvaldo-diaz.blogspot.com/2012/03/alotropos-del-carbono.html) [com/2012/03/alotropos-del-carbono.html>.](http://osvaldo-diaz.blogspot.com/2012/03/alotropos-del-carbono.html)

<span id="page-57-0"></span>EMFUTUR, T. *History Production and Applications of Nanodiamonds*. 2013. Disponível em: [<https://www.azonano.com/article.aspx?ArticleID=3394>.](https://www.azonano.com/article.aspx?ArticleID=3394)

<span id="page-57-8"></span>FERRARI, A. C.; ROBERTSON, J. Raman spectroscopy of amorphous, nanostructured, diamond-like carbon, and nanodiamond. v. 362, p. 2477–512, 12 2004.

<span id="page-57-12"></span>FLETCHER, R. *Practical methods of optimization*. [S.l.]: Wiley, 1987. (Wiley-interscience publication, v. 1). ISBN 9780471915478.

<span id="page-57-14"></span>FLETCHER, R. *Practical Methods of Optimization*. [S.l.]: John Wiley e Sons, 2013. ISBN 9781118723203.

<span id="page-57-6"></span>FRENKLACH, M. et al. Induced nucleation of diamond powder. *Applied Physics Letters*, v. 59, n. 5, p. 546–548, 1991.

<span id="page-57-7"></span>GAMARNIK, M. Size-related stabilization of diamond nanoparticles. *Nanostructured Materials*, v. 7, n. 6, p. 651 – 658, 1996. ISSN 0965-9773.

<span id="page-57-10"></span>GOODMAN, J. M. *Chemical Applications of Molecular Modelling*. [S.l.]: Royal Society of Chemistry (Great Britain), 1985. ISBN 9780854045792.

<span id="page-57-15"></span>HAHN, T. *International tables for crystallography. Space-group symmetry*. [S.l.]: International Union of Crystallography, 2002. ISBN 999929413802121.

<span id="page-57-13"></span>HESTENES, M. R.; STIEFEL, E. Methods of conjugate gradients for solving linear systems. *Journal of Research of the National Bureau of Standards*, v. 49, p. 409–436, Dec 1952.

<span id="page-57-2"></span>HO, D. *Nanodiamonds: Applications in Biology and Nanoscale Medicine*. [S.l.]: Springer US, 2014. ISBN 9781489984364.

<span id="page-57-3"></span>HOLGADO, D. P. A. *Estudo das Propriedades Tribomecânicas de Filmes de Carbono Amorfo Fluorado*. 2016. Tese de Doutorado (Programa de Pós-graduação em Física), PUC (Pontifícia Universidade Católica), Rio de Janeiro, Brasil.

<span id="page-58-13"></span>HOOVER, W. G. Canonical dynamics: Equilibrium phase-space distributions. *Phys. Rev. A*, American Physical Society, v. 31, p. 1695–1697, Mar 1985.

<span id="page-58-5"></span>IIJIMA, S. Helical microtubules of graphitic carbon. *Nature*, Nature Publishing Group, v. 354, n. 56, 1991.

<span id="page-58-10"></span>JIANG, Q.; LI, J. C.; WILDE, G. The size dependence of the diamond-graphite transition. v. 12, p. 5623–5627, 07 2000.

<span id="page-58-7"></span>JOHN, P. et al. The oxidation of (100) textured diamond. *Diamond and Related Materials*, Elsevier, v. 11, n. 3-6, p. 861–866, 3 2002. ISSN 0925-9635.

<span id="page-58-3"></span>KEY, J. A. *Valence Bond Theory and Hybrid Orbitals*. 2011. Disponível em: [<https://opentextbc.ca/introductorychemistry/chapter/](https://opentextbc.ca/introductorychemistry/chapter/valence-bond-theory-and-hybrid-orbitals-2/#footnote-6522-6) [valence-bond-theory-and-hybrid-orbitals-2/#footnote-6522-6>.](https://opentextbc.ca/introductorychemistry/chapter/valence-bond-theory-and-hybrid-orbitals-2/#footnote-6522-6)

<span id="page-58-9"></span>KHMELNITSKY, R. A.; GIPPIUS, A. A. Transformation of diamond to graphite under heat treatment at low pressure. *Phase Transitions*, Taylor e Francis, v. 87, n. 2, p. 175–192, 2014.

<span id="page-58-15"></span>KLUYVER, T. et al. Jupyter notebooks: a publishing format for reproducible computational workflows. In: LOIZIDES, F.; SCMIDT, B. (Ed.). *Positioning and Power in Academic Publishing: Players, Agents and Agendas*. [S.l.]: IOS Press, 2016. p. 87–90.

<span id="page-58-4"></span>KROTO, H. W. et al. C60: Buckminsterfullerene. *Nature*, Nature Publishing Group, v. 318, n. 162, 1985.

<span id="page-58-14"></span>LARSEN, A. H. et al. The atomic simulation environment—a python library for working with atoms. *Journal of Physics: Condensed Matter*, IOP Science, v. 29, n. 27, 2017.

<span id="page-58-0"></span>LEACH, A. *Molecular Modelling: Principles and Applications*. [S.l.]: Prentice Hall, 2001. ISBN 9780582382107.

<span id="page-58-8"></span>LEE, J.-K. et al. Explosive oxidation of hpht diamond particles. *Diamond and Related Materials*, v. 15, n. 9, p. 1206 – 1209, 2006. ISSN 0925-9635.

<span id="page-58-11"></span>LENNARD-JONES, J. E. Cohesion. *Proceedings of the Physical Society*, v. 43, n. 5, p. 461, 1931.

<span id="page-58-16"></span>LI, K. et al. Reaxff molecular dynamics simulation for the graphitization of amorphous carbon: A parametric study. *Journal of Chemical Theory and Computation*, v. 14, n. 5, p. 2322–2331, 2018.

<span id="page-58-6"></span>MARION, B.; HASAN, N. Grafeno: Inovações, aplicações e sua comercialização. *Interfaces Científicas*, v. 2, n. 1, 2016.

<span id="page-58-2"></span>MICHA, R. *Características dos compostos de carbono*. 2014. Disponível em:  $\langle \text{http://educacao.globo.com/quimica/assunto/quimica-organica/}$ [caracteristicas-dos-compostos-de-carbono.html>.](http://educacao.globo.com/quimica/assunto/quimica-organica/caracteristicas-dos-compostos-de-carbono.html)

<span id="page-58-1"></span>MORGHAN, K. C. N. H. *Métodos de Química Teórica e Modelagem Molecular*. [S.l.]: Livraria da Física, 2007. ISBN 9788588325876.

<span id="page-58-12"></span>NAMBA, A. M.; SILVA, V. B. da; SILVA, C. H. T. P. da. Dinâmica molecular: teoria e aplicações em planejamento de fármacos. *Eclética Química*, v. 33, n. 4, p. 13–23, 2008.

<span id="page-59-4"></span>NANOGRAFI. *General Information About Fullerene C60*. 2018. Disponível em: [<https://](https://nanografi.com/blog/general-information-about-fullerene-c60-also-known-as-buckyballs/) [nanografi.com/blog/general-information-about-fullerene-c60-also-known-as-buckyballs/](https://nanografi.com/blog/general-information-about-fullerene-c60-also-known-as-buckyballs/)  $>$ .

<span id="page-59-6"></span>NETO, O. P. V. *Projeto, Otimização, Simulação e Predição de Propriedades de Nanoestruturas através de Técnicas da Inteligência Computacional: Nanotecnologia Computacional Inteligente*. 2009. Tese de Doutorado (Programa de Pós–graduação em Engenharia Elétrica), (Pontifícia Universidade Católica do Rio de Janeiro - PUC-Rio), Rio de Janeiro - RJ, Brasil.

<span id="page-59-8"></span>NETO, O. V. *Nanotecnologia Computacional*. [S.l.: s.n.], 2012. 105 -124 p. ISBN 978-85-65926-00-3.

<span id="page-59-11"></span>NOSé, S. A molecular dynamics method for simulations in the canonical ensemble. *Molecular Physics*, Taylor e Francis, v. 52, n. 2, p. 255–268, 1984.

<span id="page-59-2"></span>NOVOSELOV, K. S. et al. Electric field effect in atomically thin carbon films. *Science*, American Association for the Advancement of Science, v. 306, n. 5696, p. 666–669, 2004. ISSN 0036-8075.

<span id="page-59-3"></span>PALYANOV, Y. N. The many facets of diamond crystals. *Crystals*, v. 8, n. 2, 2018.

<span id="page-59-10"></span>PAULING, L.; WILSON, E. B. *Introduction to Quantum Mechanics: With Applications to Chemistry*. [S.l.]: Courier Corporation, 1985. (Dover Books on Physics). ISBN 9780486648712.

<span id="page-59-12"></span>PECKHAM, G. D.; MCNAUGHT, I. J. Applications of maxwell-boltzmann distribution diagrams. *Journal of Chemical Education*, v. 69, 1992.

<span id="page-59-5"></span>PEDROZA, L. S. *Método de Monte Carlo utilizando cálculos de energia total ab initio*. 2006. Dissertação de Mestrado (Instituto de Física), (Universidade de São Paulo), São Paulo - SP, Brasil.

<span id="page-59-13"></span>PICININ, A. *Caracterização estrutural e dinâmica de sistemas CdxPb1-xF2: Um estudo por dinâmica molecular*. 2007. Tese de Doutorado (Instituto de Física de São Carlos), (Universidade de São Paulo - USP), São Carlos - SP, Brasil.

<span id="page-59-1"></span>PIERSON, H. O. *Handbook of Carbon, Graphite, Diamonds and Fullerenes: Properties, Processing and Applications*. [S.l.]: William Andrew, 1993. (Materials Science and Process Technology Series. Electronic). ISBN 9780815517399.

<span id="page-59-0"></span>PLIMPTON, S. Fast parallel algorithms for short-range molecular dynamics. *Journal of Computational Physics, Parallel Computational Sciences Department*, Elsevier, v. 117, n. 1, p. 1–19, 1995.

<span id="page-59-9"></span>RAMOS, B. *Aplicações de Modelagem Molecular em Engenharia Química: Investigação do Mecanismo de Degradação do Fenol em Processos Oxidativos Avançados*. 2009. Dissertação de Mestrado (Programa de Pós–graduação em Engenharia Química), (Escola Politécnica da Universidade de São Paula), São Paulo - SP, Brasil.

<span id="page-59-7"></span>RODRIGUES, C. R. *Processos Modernos no Desenvolvimento de Fármacos: Modelagem Molecular*. 2001. Revista Escolar (Encontro Nacional de Ensino de Química (ENEQ)), (Sociedade Brasileira de Química).

<span id="page-60-2"></span>ROSA, M. C. G. *Dano Térmico em Diamantes: Efeito Protetor da Cobertura de Titânio*. 2011. Dissertação de Mestrado (Engenharia e Ciência dos Materiais), (Universidade Estadual do Norte Fluminense - UENF), Campos dos Goytacazes - RJ, Brasil.

<span id="page-60-10"></span>ROSSUM, G. V.; BOER, J. de. Interactively testing remote servers using the python programming language. v. 4, 01 1991.

<span id="page-60-9"></span>SABINO, T. et al. *Simulation of Molecular Dynamics Using the Lennard-Jones Potential*. 2009. Material de Palestra (XII Encontro de Modelagem Computacional), (GCG - Group for Computer Graphics, Image and Vision).

<span id="page-60-12"></span>SANDIA, C. *Input script structure*. 2013. Disponível em: [<https://lammps.sandia.gov/](https://lammps.sandia.gov/doc/Commands_structure.html) [doc/Commands\\_structure.html>.](https://lammps.sandia.gov/doc/Commands_structure.html)

<span id="page-60-13"></span>SANDIA, C. *Thermo Style Command.* 2013. Disponível em:  $\langle \text{https://lammps.sandia.gov/}$ [doc/thermo\\_style.html>.](https://lammps.sandia.gov/doc/thermo_style.html)

<span id="page-60-4"></span>SANT'ANNA, C. M. R. Métodos de modelagem molecular para estudo e planejamento de compostos bioativos: Uma introdução. *Revista Virtual de Química*, v. 1, n. 1, p. 49–57, 2009.

<span id="page-60-1"></span>SENAI-SP. *Ciências aplicadas vol. II – Química e Física*. [S.l.]: SENAI-SP Editora, 2018. (Currículo Comum). ISBN 9788583933519.

<span id="page-60-0"></span>SHIMKUNAS, R. A.; ROBINSON, E.; LAM, R. Nanodiamond–insulin complexes as ph-dependent protein delivery vehicles. *Biomaterials, Biomaterials and Drug Delivery*, University of Pennsylvania, v. 30, n. 29, p. 5251–5896, 2009.

<span id="page-60-3"></span>SILVA, A. J. da. *Estrutura e Espectro Raman de Nanodiamantes*. 2017. Trabalho de Conclusão de Curso (Engenharia de Materiais), (Universidade de Caxias do Sul - UCS), Caxias do Sul - RS, Brasil.

<span id="page-60-11"></span>SRINIVASAN, S. G.; DUIN, A. C. T. van; GANESH, P. Development of a reaxff potential for carbon condensed phases and its application to the thermal fragmentation of a large fullerene. *The Journal of Physical Chemistry A*, v. 119, n. 4, p. 571–580, 2015.

<span id="page-60-6"></span>STILLINGER, F. H.; WEBER, T. A. Computer simulation of local order in condensed phases of silicon. *Phys. Rev. B*, American Physical Society, v. 31, p. 5262–5271, Apr 1985.

<span id="page-60-8"></span>STUART, S. J. A reactive potential for hydrocarbons with intermolecular interactions. *The Journal of Chemical Physics*, American Institute of Physics., v. 112, n. 14, 2000.

<span id="page-60-14"></span>STUKOWSKI, A. Visualization and analysis of atomistic simulation data with ovito – the open visualization tool. *Modelling and Simulation in Materials Science and Engineering*, v. 18, n. 1, p. 015012, 2010.

<span id="page-60-5"></span>SUáREZ, D. Objetivos y características de la química computacional y su aplicación al estudio de los materiales de carbono. *Boletín del Grupo Español del Carbón*, v. 25, p. 23–28, 2012.

<span id="page-60-7"></span>TERSOFF, J. New empirical approach for the structure and energy of covalent systems. *Phys. Rev. B*, American Physical Society, v. 37, p. 6991–7000, Apr 1988.

<span id="page-61-2"></span>VILLANUEVA, L.; EMEL, A. *Produção de novos materiais carbonáceos por altas pressões*. 2004. Dissertação de Mestrado (Curso de Pós-Graduação em Física), UFRGS (Universidade Federal do Rio Grande do Sul), Rio Grande do Sul, Brasil.

<span id="page-61-0"></span>WANG, X. Epirubicin-adsorbed nanodiamonds kill chemoresistant hepatic cancer stem cells. *ACS Nano*, National University of Singapore, v. 8, n. 12, p. 5251–5896, 2009.

<span id="page-61-3"></span>YANG, C.; LI, S. Size-dependent temperature-pressure phase diagram of carbon. v. 112, 01 2008.

<span id="page-61-1"></span>ZUBETS, U. *Cátodos Frios de Filmes Híbridos Grafeno/Nanodiamante obtido por CVD com Modulação Temporal*. 2016. Monografia (Mestrado Integrado em Engenharia Física), UA (Universidade de Aveiro), Aveiro, Portugal.